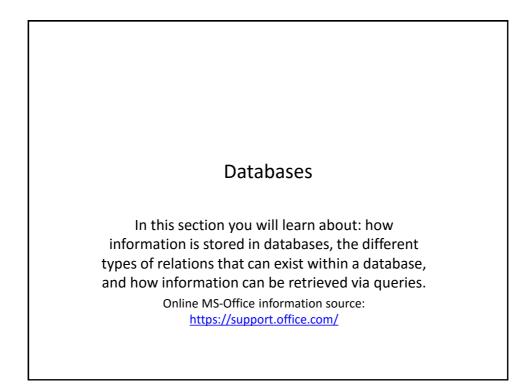

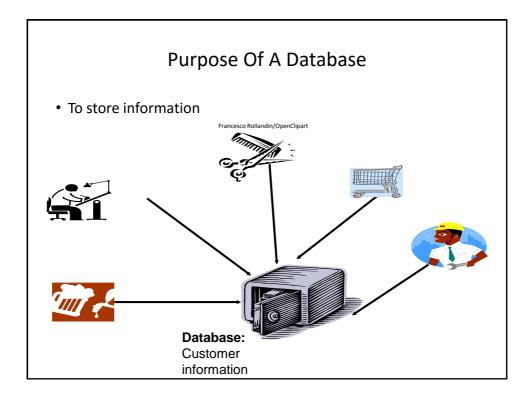

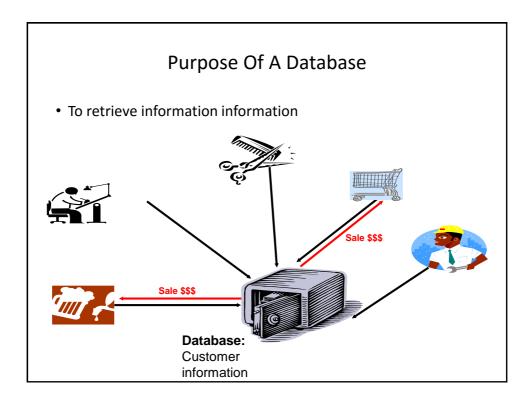

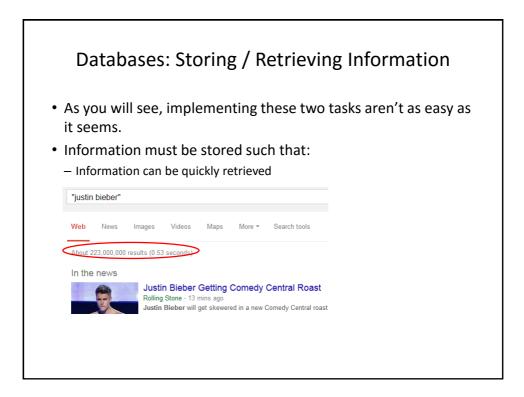

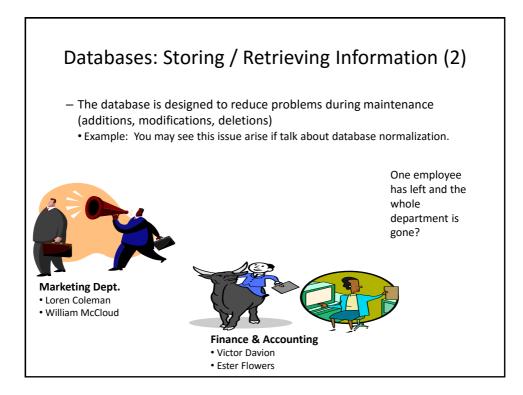

| <b>N</b> 4 |               | dundanc      | :y:          |       |             |     |                  |        |  |
|------------|---------------|--------------|--------------|-------|-------------|-----|------------------|--------|--|
| students   | s data ba     | ase table    | -            |       |             |     |                  |        |  |
| ID         | First<br>Name | Last<br>Name | Phone        | Class | 1           |     | Class 2          |        |  |
| 123456     | Jamie         | Smyth        | 553-<br>3992 | CPSC  | 203, 01     |     | PSYC 205, 03     |        |  |
| 123457     | Stacey        | Walls        | 790-<br>3992 | ACCT  | 321, 02     |     | FNCE 353, 05     |        |  |
| 123458     | Angel         | Lam          | 551-<br>4993 | MATH  | 1 211, 02   |     | MATH 251, 01     |        |  |
| Classes    | data ba       | se table     |              |       |             |     |                  |        |  |
| ClassNa    | me Cla        | assNumbe     | r Lectu      | re No | ClassDes    | cri | ption            |        |  |
| CPSC       | 203           | 3            | 01           |       | Introductio | n t | to Computers     |        |  |
|            | 23            | 1            | 01           |       | Introductio | n 1 | to Computer Scie | ence I |  |
| CPSC       |               |              |              |       |             |     |                  |        |  |

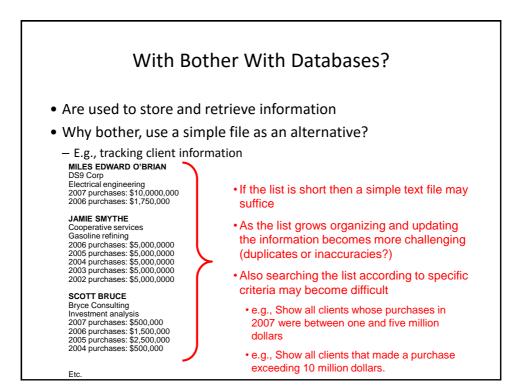

|     |            | Storing Info               | ormatio       | on In A         | Data         | base        |       |
|-----|------------|----------------------------|---------------|-----------------|--------------|-------------|-------|
| h   | nforma     | ation is stored ir         | tables:       |                 |              |             |       |
|     |            | 1                          | The 'Gam      | ers' table      | e            |             |       |
|     | CallSign   | 🖌 Email 🗸                  | Telephone 🔹   | Income 🔹        | LastName 🗸   | FirstName 🔻 | Level |
| ÷ / | Az         | a@b.com                    |               | \$0.00          |              |             |       |
| ÷ a | a123       | foo@bar.ca                 |               | \$12,000,000.00 | Carswell     | Mary        | L9    |
| ÷,  | Aamazing   |                            |               | \$0.00          |              |             | L01   |
| + ( | Cowboy     | countryboi@hotmail.com     | (111)111-1111 | \$123,000.00    | Texan        | Tough       | L99   |
| ÷F  | FooS       |                            |               | \$42,500.00     | Edgar        | Maureen     | L1    |
| ± F | Freeloader | cheap@skate.org            |               | \$0.00          | You gotta be | kidding me! | L13   |
| +   | Maverick   | rebel@yell.ca              | (222)333-4444 | \$75,000.00     | Maverick     | John        | L77   |
| ± F | ResEv1     |                            |               | \$35,000.00     | Keddney      | Leon        | L14   |
| ± F | ResEv2     |                            |               | \$42,000.00     | Redfeld      | Claire      | L15   |
| + 9 | s1s77S     |                            |               | \$0.00          | Jones        | Mary        | L25   |
| ÷ 5 | SilentHL   | heather@morris.com         | (403)210-9455 | \$6,500.00      | Maurice      | Heather     | L17   |
| + 5 | SilentMtn  | harry@mason.com            | (403)210-9455 | \$55,000.00     | Masoon       | Harri       | L43   |
| + 5 | Slayer     | tam_yeah_right@hotmail.com | (123)456-7890 | \$100,000.00    | Tam          | James       | L88   |
| + 5 | SMiLey     | 1@1.com                    | (222)222-3333 | \$1.00          | Wang         | Tam         | L07   |
| ±٦  | Tamman     | tama@aol.com               |               | \$55,000.00     | Tam          | Tam         | L12   |
| ± 1 | Tomstone   | gm ail@gmail.com           | (403)111-2222 | \$75,000.00     | Torrie       | Donald      | L65   |
|     | zzephyr    | 1@*.com                    | (100)111-1111 | \$0.00          |              |             |       |

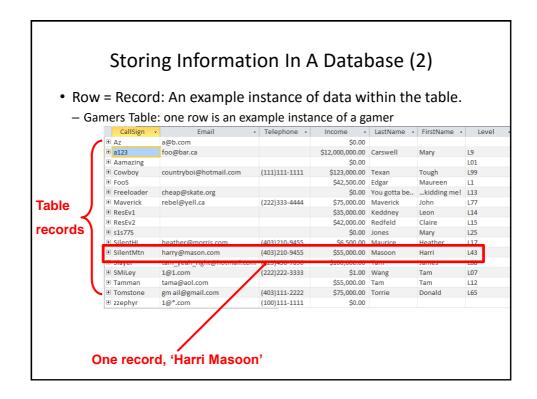

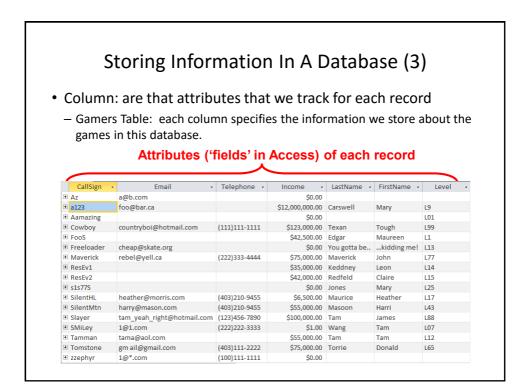

| Frimary Key<br>for tableFilmCartlandDouglas1109, 4944Dalworth DrSilent HillAlberta456789123CartmanEric456Lynchview RoadSouthparkAlberta670380456EdgarMaureen300, Lockinvar RoadCalgaryAlberta45689123PiandersNed60Evergreen TerraceSpringfieldAlberta456889123PiandersNed60Evergreen TerraceSpringfieldAlberta413754621KennedyLeon808, 4900Wildman AveRacoon CityAlberta456438624LemoyLeonard55Logic WayVulcanAlberta666666666MprrisHeather7Luckstone DrSilent HillAlberta666666666MprrisHeather7Luckstone DrSilent HillAlberta123115323SmcoxCole311Ocean View DriveVancouverBritish C456789124SmpsonHomer59Evergreen TerraceSpringfieldAlberta123456789SmithJohn123Peanut LaneCalgaryAlberta666666668FunderlandJames7Heartbroken AveSilent HillAlberta666666668SunderlandJames7Heartbroken AveSilent HillAlberta666666669WolfClaudia66Twisted ViewSilent HillAlberta                                                                                                    |               |            | Prin       | nary K      | еу                     |             |           |
|----------------------------------------------------------------------------------------------------|---------------|------------|------------|-------------|------------------------|-------------|-----------|
| <ul> <li>The primary key must be guaranteed to be unique</li> <li>It must uniquely identify one record from another</li> <li>It must uniquely identify one record from another</li> <li>SiN LastName FirstName Address City Province</li> <li>638666670 Cartland Douglas 1109, 4944 Dalworth Dr Silent Hill Alberta</li> <li>456789123 Cartman Eric 456 Lynchview Road Southpark Alberta</li> <li>670380456 Edgar Maureen 300, Lockinvar Road Calgary Alberta</li> <li>456889123 Handers Ned 60 Evergreen Terrace Springfield Alberta</li> <li>456438624 Lemoy Leonard 55 Logic Way Vulcan Alberta</li> <li>666666666 Morris Heather 7 Luckstone Dr Silent Hill Alberta</li> <li>666666666 Morris Heather 7 Luckstone Dr Silent Hill Alberta</li> <li>444638047 Redfield Claire 653 Wildpark Place Raccon City Alberta</li> <li>12315323 Smcox Cole 311 Ocean View Drive Vancouver British C</li> <li>456789124 Smpson Homer 59 Evergreen Terrace Springfield Alberta</li> <li>666666668 underland James 7 Hearbroken Ave Silent Hill Alberta</li> <li>666666668 underland James 7 Hearbroken Ave Silent Hill Alberta</li> <li>666666668 underland James 7 Hearbroken Ave Silent Hill Alberta</li> <li>666666669 Wolf Claudia 66 Twisted View Silent Hill Alberta</li> </ul> |               |            | ypically   | have one    | e attribute desi       | gnated a    | S         |
| <ul> <li>It must uniquely identify one record from another</li> <li>It must uniquely identify one record from another</li> <li><u>SIN</u> LastName FirstName Address City Province</li> <li><u>Si80666670</u> Cartland Douglas 1109, 4944 Dalworth Dr Silent Hill Alberta</li> <li><u>456789123</u> Cartman Eric 456 Lynchview Road Southpark Alberta</li> <li><u>670380456</u> Edgar Maureen 300, Lockinvar Road Calgary Alberta</li> <li><u>4566889123</u> Planders Ned 60 Evergreen Terrace Springfield Alberta</li> <li><u>413754621</u> Kennedy Leon 808, 4900 Wildman Ave Racoon City Alberta</li> <li><u>456438624</u> Lemoy Leonard 55 Logic Way</li> <li><u>666666666</u> Mprris Heather 7 Luckstone Dr Silent Hill Alberta</li> <li><u>6666666666</u> Mprris Heather 7 Luckstone Dr Silent Hill Alberta</li> <li><u>6666666666</u> Mprris Heather 7 Luckstone Dr Silent Hill Alberta</li> <li><u>6666666666</u> Mprris Heather 7 Luckstone Dr Silent Hill Alberta</li> <li><u>6666666666</u> Mprris Heather 7 Luckstone Dr Silent Hill Alberta</li> <li><u>666666666666666666666666666666666666</u></li></ul>                                                                                                    |               |            |            |             |                        |             |           |
| SINLastNameFirstNameAddressCityProvince538666670CartlandDouglas1109, 4944Dalworth DrSilent HillAlberta456789123CartmanEric456Lynchview RoadSouthparkAlberta670380456EdgarMaureen300, Lockinvar RoadCalgaryAlberta456889123PlandersNed60Evergreen TerraceSpringfieldAlberta456889123PlandersNed60Evergreen TerraceSpringfieldAlberta456438624LemoyLeonard55Logic WayVulcanAlberta666666666MarrisHeather7Luckstone DrSilent HillAlberta666666666MorrisHeather7Luckstone DrSilent HillAlberta123115323SmcoxCole311Ocean View DriveVancouverBritish C456789124SmpsonHomer59Evergreen TerraceSpringfieldAlberta123156789SmithJohn123Peanut LaneCalgaryAlberta123456789SmithJohn123Peanut LaneCalgaryAlberta123456789WilfJames7Heathore AveSilent HillAlberta123456789WilfJohn123Peanut LaneCalgaryAlberta123456789WilfJohn123Peanut LaneCalgaryAlberta123456789WilfJohn123Peanut LaneCal                                                                                                    | – The primar  | y key mus  | t be guara | inteed to l | be unique              |             |           |
| SINLastNameFirstNameAddressCityProvince538666670CartlandDouglas1109, 4944Dalworth DrSilent HillAlberta456789123CartmanEric456Lynchview RoadSouthparkAlberta670380456EdgarMaureen300, Lockinvar RoadCalgaryAlberta456889123PlandersNed60Evergreen TerraceSpringfieldAlberta456889123PlandersNed60Evergreen TerraceSpringfieldAlberta456830123PlandersNed60Evergreen TerraceSpringfieldAlberta456438624LemoyLeonard55Logic WayVulcanAlberta666666666MorrisHeather7Luckstone DrSilent HillAlberta666666666MorrisHeather7Luckstone DrSilent HillAlberta12315323SmcoxCole311Ocean View DriveVancouverBritish C456789124SmpsonHomer59Evergreen TerraceSpringfieldAlberta123456789SmithJohn123Peanut LaneCalgaryAlberta666666668sunderlandJames7Hearbroken AveSilent HillAlberta66666668sunderlandJames7Hearbroken AveSilent HillAlberta66666668WolfClaudia66Twisted ViewSilent HillAlberta                                                                                                    | – It must uni | quely iden | tify one r | ecord fron  | n another              |             |           |
| Frimary Key<br>for tableFrimary Key<br>(66666666)SincexCaleSilent HillAlbertaAdditional<br>(2015)CartmanEric456Lynchview RoadSouthparkAlbertaAdditional<br>(2015)CartmanEric456Lynchview RoadSouthparkAlbertaAdditional<br>(2015)GagarMaureen300, Lockinvar RoadCalgaryAlbertaAdditional<br>(2015)FlandersNed60Evergreen TerraceSpringfieldAlbertaAdditional<br>(2015)HandersNed60Evergreen TerraceSpringfieldAlbertaAdditional<br>(2015)HandersNed60Evergreen TerraceSpringfieldAlbertaAdditional<br>(2015)HandersNed60Evergreen TerraceSpringfieldAlbertaAdditional<br>(2015)Cartman<br>(2015)Harry7Luckstone DrSilent HillAlbertaAdditional<br>(2015)CalgaryRedfieldClaire653Wildpark PlaceRacoon CityAlberta12315323SmcoxCole311OceanView DriveVancouverBritsh C456789124SmpsonHomer59Evergreen TerraceSpringfieldAlberta123456789SmithJohn123Peanut LaneCalgaryAlberta66666668SunderlandJames7Heatbroken AveSilent HillAlberta123456789WiltJohn123Peanut LaneCalgaryAlberta <t< td=""><td></td><td></td><td></td><td></td><td></td><td></td><td></td></t<>                                                                                                    |               |            |            |             |                        |             |           |
| 456789123CartmanEric456 Lynchview RoadSouthparkAlberta670380456EdgarMaureen300, Lockinvar RoadCalgaryAlberta456889123FlandersNed60 Evergreen TerraceSpringfieldAlberta413754621KennedyLeon808, 4900 Wildman AveRacoon CityAlberta456438624LimoyLeonard55 Logic WayVulcanAlberta666666667MasonHarry7 Luckstone DrSilent HillAlberta666666666MprrisHeather7 Luckstone DrSilent HillAlberta44638047RedfieldClaire653 Wildpark PlaceRacoon CityAlberta123115323SmcoxCole311 Ocean View DriveVancouverBritish C456789124SmpsonHomer59 Evergreen TerraceSprinfieldAlberta123456789SmithJohn123 Peanut LaneCalgaryAlberta666666668SunderlandJames7 Heartbroken AveSilent HillAlberta66666668SunderlandJames7 Heartbroken AveSilent HillAlberta66666669WolfClaudia66 Twisted ViewSilent HillAlberta                                                                                                    |               | SIN        | LastName   | FirstName   | Address                | City        | Province  |
| 670380456EdgarMaureen300, Lockinvar RoadCalgaryAlberta456889123FlandersNed60 Evergreen TerraceSpringfieldAlberta413754621KennedyLeon808, 4900 Wildman AveRacoon CityAlberta413754621KennedyLeon808, 4900 Wildman AveRacoon CityAlberta456438624LemoyLeonard55 Logic WayVulcanAlberta666666666MorrisHeather7 Luckstone DrSilent HillAlberta666666666MorrisHeather7 Luckstone DrSilent HillAlberta666666666MorrisHeather7 Luckstone DrSilent HillAlberta123115323SmcoxCole311 Ocean View DriveVancouverBritish C44668047RedfieldClaire653 Wildpark PlaceRacoon CityAlberta123115323SmcoxCole311 Ocean View DriveVancouverBritish C456789124SmpsonHomer59 Evergreen TerraceSpringfieldAlberta123456789SmithJohn123 Peanut LaneCalgaryAlberta666666668sunderlandJames7 Heartbroken AveSilent HillAlberta620451097WilliamsAmanda25 Rodeo DriveEdmontonAlberta666666669WolfClaudia66 Twisted ViewSilent HillAlberta                                                                                                    |               | 638666670  | Cartland   | Douglas     | 1109, 4944 Dalworth Dr | Silent Hill | Alberta   |
| 456889123FandersNed60 Evergreen TerraceSpringfieldAlberta413754621KennedyLeon808, 4900 Wildman AveRacoon CityAlberta456438624LomoyLeonard55 Logic WayVulcanAlberta4566666666MorrisHarry7 Luckstone DrSilent HillAlberta6666666666MorrisHeather7 Luckstone DrSilent HillAlberta666666666MorrisHeather7 Luckstone DrSilent HillAlberta123115323SmcoxCole311 Ocean View DriveVancouverBritish C456789124SmpsonHomer59 Evergreen TerraceSpringfieldAlberta'Employees'666666668sunderlandJames7 Heartbroken AveSilent HillAlberta666666669WolfClaudia66 Twisted ViewSilent HillAlberta                                                                                                    |               | 456789123  | Cartman    | Eric        | 456 Lynchview Road     | Southpark   | Alberta   |
| Primary Key<br>for table413754621Kennedy<br>LeonLeon808, 4900Wildman Ave<br>Kacoon CityAlberta<br>AlbertaPrimary Key<br>for table666666666MorrisHeather7Luckstone DrSilent HillAlberta<br>Alberta123115323SmcoxCole311Ocean View DriveVancouverBritish C<br>Alberta123115323SmcoxCole311Ocean View DriveVancouverBritish C<br>Alberta123156789SmithJohn123Peanut LaneCalgaryAlberta<br>Alberta123456789SmithJohn123Peanut LaneCalgaryAlberta<br>Alberta123456789SmithJohn123Peanut LaneCalgaryAlberta<br>Alberta123456789SmithJohn123Peanut LaneCalgaryAlberta<br>Alberta123456789SwithJohn123Peanut LaneCalgaryAlberta<br>Alberta123456789WilliamsAmanda25Rodeo DriveEdmontonAlberta<br>Alberta12456789WolfClaudia66Twisted ViewSilent HillAlberta                                                                                                    |               | 670380456  | Edgar      | Maureen     | 300, Lockinvar Road    | Calgary     | Alberta   |
| Primary Key<br>for table<br>'Employees'<br>is the 'SIN'456438624<br>466666669<br>MasonLeonard<br>Harry55 Logic Way<br>CleonardVulcanAlberta456438624<br>666666666<br>Mason<br>HarryHarry<br>7 Luckstone DrSilent HillAlberta666666666<br>66666666<br>Morris<br>444638047<br>HatherRedfield<br>ClaireClaire<br>653 Wildpark Place<br>653 Wildpark Place<br>Silent HillAlberta123115323<br>Conc<br>(123156789<br>Simpson<br>HomerSon View Drive<br>59 Evergreen Terrace<br>ClaireVancouver<br>Springfield<br>Alberta2456789124<br>(123456789<br>Simpson<br>HomerSon Peanut Lane<br>ClaireCalgary<br>ClaireAlberta20451097<br>(666666668<br>(12451097<br>WolfJames<br>ClaudiaTheartbroken Ave<br>ClaudiaSilent HillAlberta4566666669<br>(12406666669)WolfClaudia<br>ClaudiaGe Twisted ViewSilent HillAlberta                                                                                                    |               | 456889123  | Flanders   | Ned         | 60 Evergreen Terrace   | Springfield | Alberta   |
| Primary Key       666666666       Mason       Harry       7 Luckstone Dr       Silent Hill       Alberta         444638047       Redfield       Claire       653 Wildpark Place       Racoon City       Alberta         444638047       Redfield       Claire       653 Wildpark Place       Racoon City       Alberta         123115323       Smcox       Cole       311 Ocean View Drive       Vancouver       British C         456789124       Smpson       Homer       59 Evergreen Terrace       Springfield       Alberta         123456789       Smith       John       123 Peanut Lane       Calgary       Alberta         666666668       Sunderland       James       7 Heartbroken Ave       Silent Hill       Alberta         666666669       Wolf       Claudia       66 Twisted View       Silent Hill       Alberta                                                                                                    |               | 413754621  | Kennedy    | Leon        | 808, 4900 Wildman Ave  | Racoon City | Alberta   |
| Primary Key       666666666       Morris       Heather       7 Luckstone Dr       Silent Hill       Alberta         Primary Key       444638047       Redfield       Claire       653 Wildpark Place       Racoon City       Alberta         123115323       Smcox       Cole       311 Ocean View Drive       Vancouver       British C         456789124       Smpson       Homer       59 Evergreen Terrace       Springfield       Alberta         123456789       Smith       John       123 Peanut Lane       Calgary       Alberta         666666668       Sunderland       James       7 Heartbroken Ave       Silent Hill       Alberta         666666669       Wolf       Claudia       66 Twisted View       Silent Hill       Alberta                                                                                                    |               | 456438624  | Lemoy      | Leonard     | 55 Logic Way           | Vulcan      | Alberta   |
| Primary Key<br>for table444638047<br>123115323RedfieldClaire653 Wildpark Place<br>311 Ocean View DriveRacoon CityAlberta<br>British C<br>4lberta'for table123115323SmcoxCole311 Ocean View DriveVancouverBritish C<br>4lberta'Employees'<br>is the 'SIN'666666668SunderlandJames7 Heartbroken AveSilent HillAlberta<br>4lberta'Employees'<br>is the 'SIN'666666669WolfClaudia66 Twisted ViewSilent HillAlberta                                                                                                    |               | 666666667  | Mason      | Harry       | 7 Luckstone Dr         | Silent Hill | Alberta   |
| Primary Key<br>for table123115323SmcoxCole311 Ocean View DriveVancouverBritish C123115323SmcoxCole311 Ocean View DriveVancouverBritish C456789124SmpsonHomer59 Evergreen TerraceSpringfieldAlberta123456789SmithJohn123 Peanut LaneCalgaryAlberta666666668sunderlandJames7 Heartbroken AveSilent HillAlberta620451097WilliamsAmanda25 Rodeo DriveEdmontonAlberta666666669WolfClaudia66 Twisted ViewSilent HillAlberta                                                                                                    |               | 666666666  | Morris     | Heather     | 7 Luckstone Dr         | Silent Hill | Alberta   |
| First rable       456789124       Smpson       Homer       59 Evergreen Terrace       Springfield       Alberta         'Employees'       666666668       sunderland       James       7 Heartbroken Ave       Silent Hill       Alberta         is the 'SIN'       666666669       Wolf       Claudia       66 Twisted View       Silent Hill       Alberta                                                                                                    |               | 444638047  | Redfield   | Claire      | 653 Wildpark Place     | Racoon City | Alberta   |
| for table       456/89124       Simpson       Homer       59 Evergreen ferrace       Springheid       Alberta         123456789       Smith       John       123 Peanut Lane       Calgary       Alberta         'Employees'       666666668       Sunderland       James       7 Hearbroken Ave       Silent Hill       Alberta         is the 'SIN'       620451097       Williams       Amanda       25 Rodeo Drive       Edmonton       Alberta         officiencienciencienciencienciencienciencie                                                                                                    | Primary Key   | 123115323  | Smcox      | Cole        | 311 Ocean View Drive   | Vancouver   | British C |
| 'Employees'     666666668     Sunderland     James     7 Heartbroken Ave     Silent Hill     Alberta       is the 'SIN'     666666669     Wolf     Claudia     66 Twisted View     Silent Hill     Alberta                                                                                                    |               | 456789124  | Simpson    | Homer       | 59 Evergreen Terrace   | Springfield | Alberta   |
| is the 'SIN' 620451097 Williams Amanda 25 Rodeo Drive Edmonton Alberta<br>6666666669 Wolf Claudia 66 Twisted View Silent Hill Alberta                                                                                                    |               | 123456789  | Smith      | John        | 123 Peanut Lane        | Calgary     | Alberta   |
| is the 'SIN' 620451097 Williams Amanda 25 Rodeo Drive Edmonton Alberta<br>6666666669 Wolf Claudia 66 Twisted View Silent Hill Alberta                                                                                                    | 'Employees'   | 666666668  | Sunderland | James       | 7 Heartbroken Ave      | Silent Hill | Alberta   |
| 666666669 Wolf Claudia 66 Iwisted View Silent Hill Alberta                                                                                                    |               | 620451097  | Williams   | Amanda      | 25 Rodeo Drive         | Edmonton    | Alberta   |
| Attribute 31988812 Carswell Mary 425 Reminister Ave Calgary Alberta                                                                                                    |               |            | Wolf       | Claudia     | 66 Twisted View        | Silent Hill | Alberta   |
| Choose a careful mary inconsider the outgary Moorta                                                                                                    | attribute     | 371988812  | Carswell   | Mary        | 425 Remington Ave      | Calgary     | Alberta   |

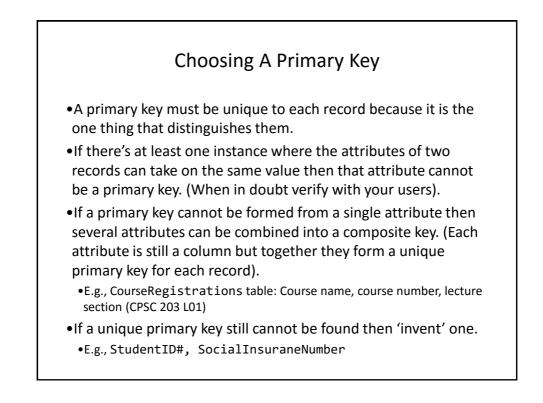

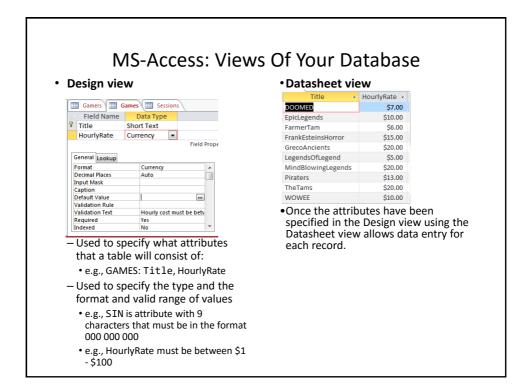

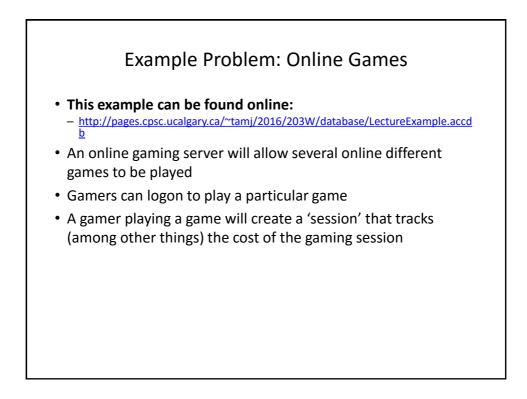

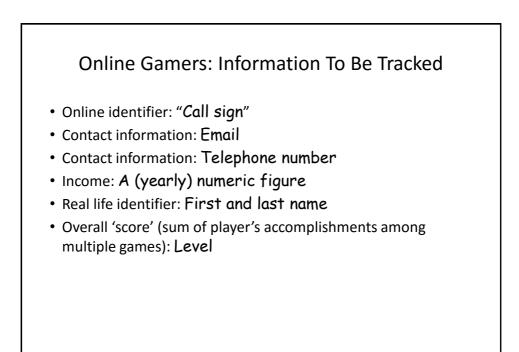

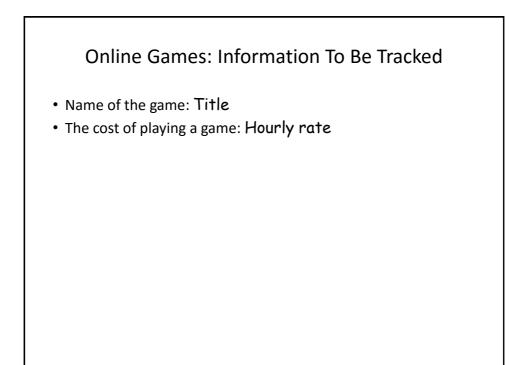

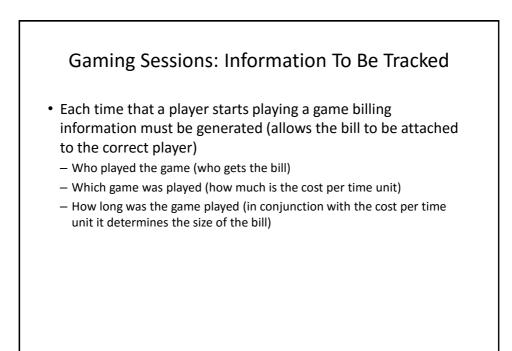

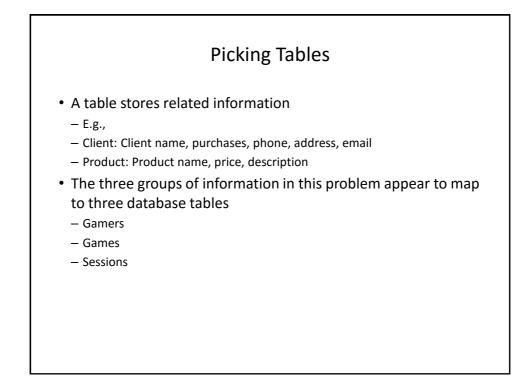

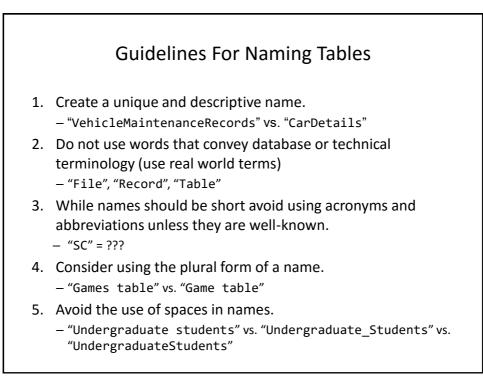

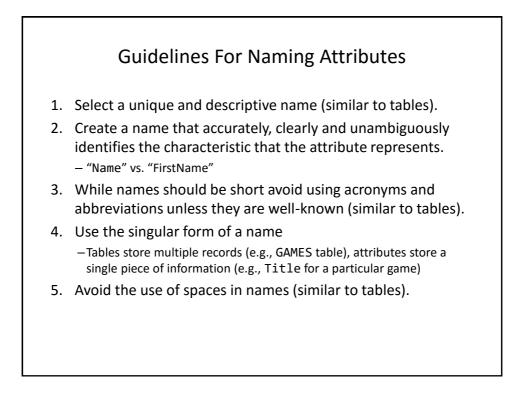

|       |                                                                                                    |                                |           | Null Values                             |
|-------|----------------------------------------------------------------------------------------------------|--------------------------------|-----------|-----------------------------------------|
| R     | efers to th                                                                                                    | e atti                         | ributes o | of a record that are empty              |
|       |                                                                                                    |                                | مم + مم   | aull huit ath an attributes may be mull |
| יאי   | rimary key                                                                                                    | 's can                         | not be i  | null but other attributes may be null   |
| -     |                                                                                                    |                                |           | . h d                                   |
| P E I | ntry of any                                                                                                    | / attr                         | ibute ca  | n be made mandatory                     |
|       |                                                                                                    |                                |           | -                                       |
|       | Gamers                                                                                                    |                                |           |                                         |
| 12    | Z Field Nam                                                                                                    | ne                             | Data Typ  |                                         |
| - 8   | CallSign                                                                                                    |                                | Text      |                                         |
|       | Email                                                                                                    |                                | Text      |                                         |
|       | Telephone                                                                                                    |                                | Text      |                                         |
|       | Income                                                                                                    |                                | Currency  |                                         |
|       |                                                                                                    |                                | Field Pro |                                         |
|       |                                                                                                    |                                | ried Pro  |                                         |
| -11   | General Lookup                                                                                                    |                                |           |                                         |
|       | Field Size                                                                                                    | 255                            |           |                                         |
|       | Format                                                                                                    | 1000110001                     | 0000      |                                         |
|       |                                                                                                    | \(999\)999\-                   | 0000      |                                         |
|       | Input Mask<br>Caption                                                                                                    |                                |           |                                         |
|       | Caption                                                                                                    |                                |           |                                         |
|       |                                                                                                    |                                |           |                                         |
|       | Caption<br>Default Value                                                                                                    |                                |           |                                         |
|       | Caption<br>Default Value<br>Validation Rule                                                                                                   | No                             |           |                                         |
|       | Caption<br>Default Value<br>Validation Rule<br>Validation Text<br>Required<br>Allow Zero Length                                               | Tes                            | Ţ         |                                         |
|       | Caption<br>Default Value<br>Validation Rule<br>Validation Text<br>Required<br>Allow Zero Length<br>Indexed                                    | No                             | v         |                                         |
|       | Caption<br>Default Value<br>Validation Rule<br>Validation Text<br>Required<br>Allow Zero Length<br>Indexed<br>Unicode Compression             | Yes<br>No<br>Yes               |           |                                         |
|       | Caption<br>Default Value<br>Validation Rule<br>Validation Text<br>Required<br>Allow Zero Length<br>Indexed<br>Unicode Compression<br>IME Mode | Yes<br>No<br>Yes<br>No Control |           |                                         |
|       | Caption<br>Default Value<br>Validation Rule<br>Validation Text<br>Required<br>Allow Zero Length<br>Indexed<br>Unicode Compression             | Yes<br>No<br>Yes               |           |                                         |

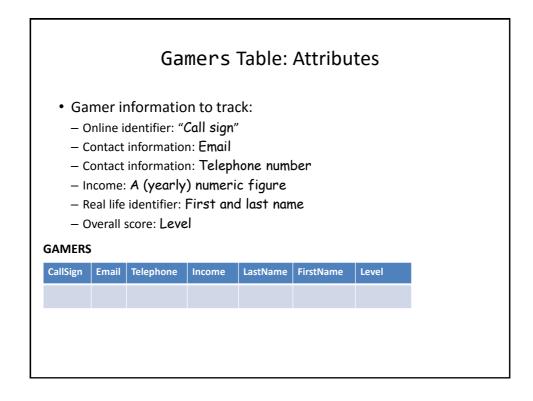

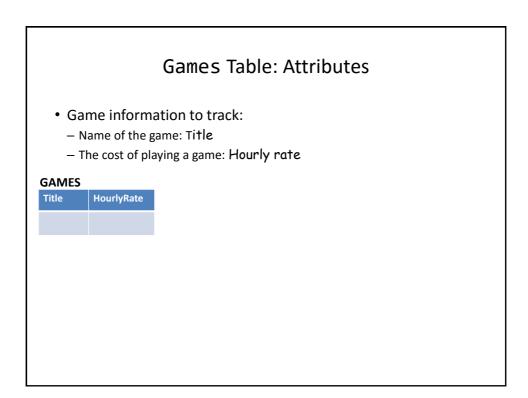

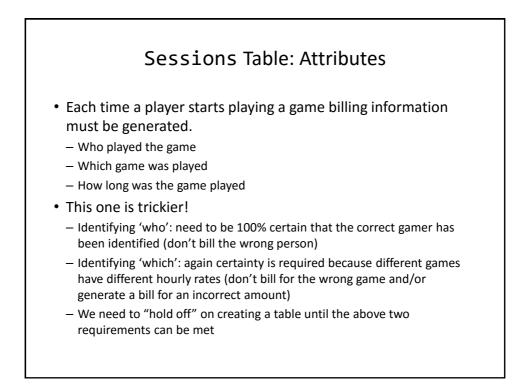

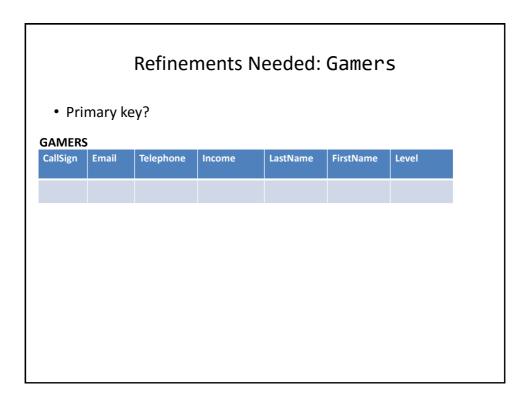

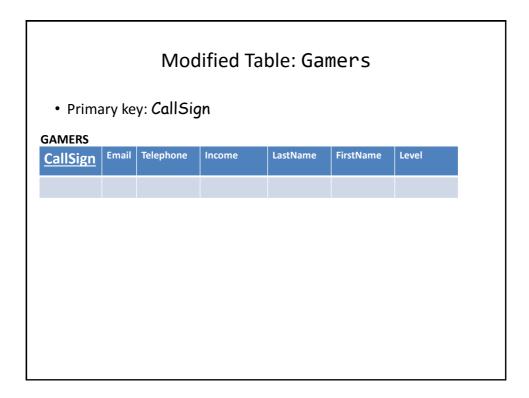

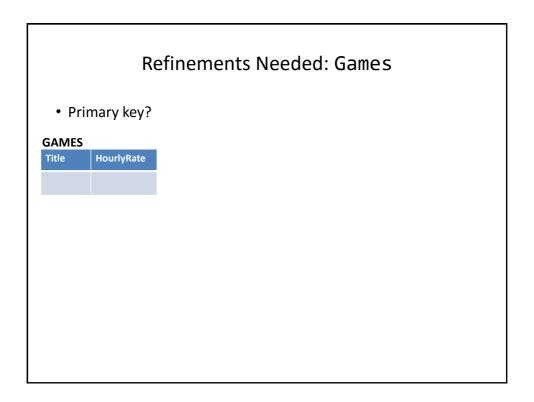

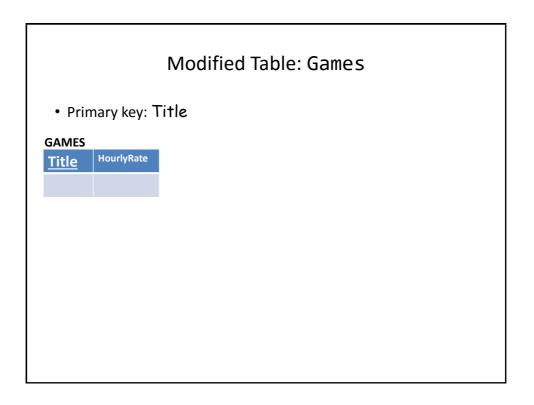

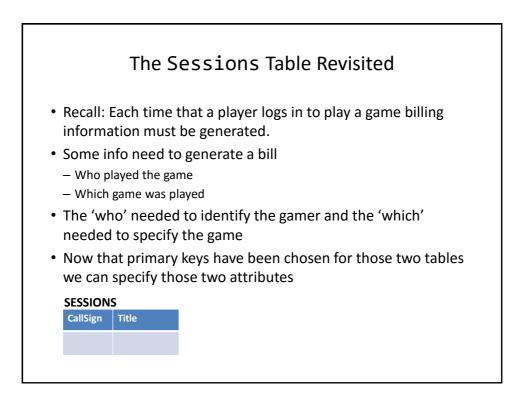

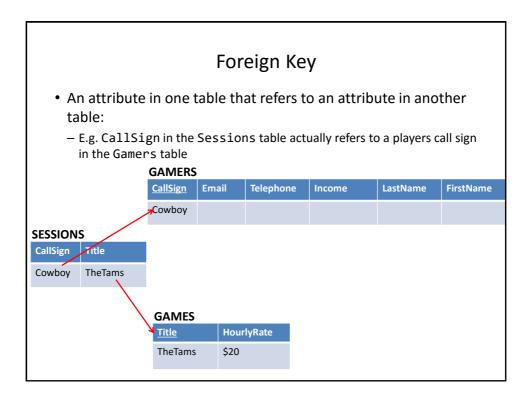

|                      |                                                                                                    | Purp             | ose      | Of Fc   | oreign                                                                                                    | Keys                                      |
|----------------------|----------------------------------------------------------------------------------------------------|------------------|----------|---------|----------------------------------------------------------------------------------------------------|-------------------------------------------|
| • Us                 | ing foreig                                                                                                    | n keys cai       | n prev   | vent er | rors                                                                                                    |                                           |
| en<br>Ga             | sure that<br>mers tab                                                                                                    | we only b<br>le. |          | layer   | that alre                                                                                                    | session, we can<br>ady exists in the      |
| Creating             | ; a new sés                                                                                                    | sion 🤤 🖓         | -        | 0 0     | Gamers                                                                                                    | Table                                     |
| TheTams              | Cowboy                                                                                                    | 9/14/2015        | 1        |         | CallSign                                                                                                    | -                                         |
| Inerams              | COWDOY                                                                                                    | 5/14/2015        | 1        |         | Canolan                                                                                                    |                                           |
| TheTams              | Tamman                                                                                                    | 9/13/2015        | 120      |         | ∃ a123                                                                                                    | f                                         |
|                      | Tamman                                                                                                    |                  | _        |         | ∃ a123<br>∃ Cowboy                                                                                                    | f<br>c                                    |
| TheTams              | Tamman<br>al al23                                                                                                    |                  | 120      |         | E a123<br>E Cowboy<br>E FooS                                                                                                    | f                                         |
| TheTams<br>FarmerTam | Tamman<br>a123<br>Cowboy                                                                                                    |                  | 120<br>0 |         | <ul> <li>a123</li> <li>Cowboy</li> <li>FooS</li> <li>Freeloader</li> </ul>                                                                                                    | f<br>c                                    |
| TheTams<br>FarmerTam | Tamman<br>a123<br>Cowboy<br>FooS                                                                                                    |                  | 120<br>0 |         | E a123<br>E Cowboy<br>E FooS<br>E Freeloader<br>E Maverick                                                                                                    | f<br>c<br>c<br>r                          |
| TheTams<br>FarmerTam | Tamman<br>a123<br>Cowboy<br>FooS<br>Freeloader                                                                                        |                  | 120<br>0 |         | E a123<br>E Cowboy<br>E FooS<br>E Freeloader<br>E Maverick<br>E ResEv1                                                                                                    |                                           |
| TheTams<br>FarmerTam | Tamman<br>a123<br>Cowboy<br>FooS<br>Freeloader<br>Maverick                                                                            |                  | 120<br>0 |         | a123 Cowboy FooS Freeloader Maverick ResEv1 ResEv2                                                                                                    | f<br>c<br>r                               |
| TheTams<br>FarmerTam | Tamman<br>a123<br>Cowboy<br>FooS<br>Freeloader                                                                                        |                  | 120<br>0 |         | <ul> <li>a123</li> <li>Cowboy</li> <li>FooS</li> <li>Freeloader</li> <li>Maverick</li> <li>ResEv1</li> <li>ResEv2</li> <li>s1s77S</li> </ul>                                                                                                    |                                           |
| TheTams<br>FarmerTam | Tamman<br>a123<br>Cowboy<br>FooS<br>Freeloader<br>Maverick<br>ResEv1                                                                  |                  | 120<br>0 |         | <ul> <li>a123</li> <li>Cowboy</li> <li>FooS</li> <li>Freeloader</li> <li>Maverick</li> <li>ResEv1</li> <li>ResEv2</li> <li>s1s77S</li> <li>SilentHL</li> </ul>                                                                                                    |                                           |
| TheTams<br>FarmerTam | Tamman<br>a123<br>Cowboy<br>FooS<br>Freeloader<br>Maverick<br>ResEv1<br>ResEv2                                                        |                  | 120<br>0 |         | <ul> <li>a123</li> <li>Cowboy</li> <li>Foos</li> <li>Freeloader</li> <li>Maverick</li> <li>ResEv1</li> <li>ResEv2</li> <li>sls775</li> <li>SilentHL</li> <li>SilentMtn</li> </ul>                                                                                                    |                                           |
| TheTams<br>FarmerTam | Tamman<br>a123<br>Cowboy<br>FooS<br>Freeloader<br>Maverick<br>ResEv1<br>ResEv2<br>s1s77S                                              |                  | 120<br>0 |         | E a123<br>E Cowboy<br>E FooS<br>Freeloader<br>E Maverick<br>E ResEv1<br>E ResEv2<br>E SilentHL<br>E SilentMtn<br>E Slayer                                                                                                    |                                           |
| TheTams<br>FarmerTam | Tamman<br>a123<br>Cowboy<br>FooS<br>Freeloader<br>Maverick<br>ResEv1<br>ResEv2<br>s15775<br>SilentHL                                  |                  | 120<br>0 |         | <ul> <li>B a123</li> <li>Cowboy</li> <li>FooS</li> <li>Freeloader</li> <li>Maverick</li> <li>ResEv1</li> <li>ResEv2</li> <li>\$15775</li> <li>SlentHL</li> <li>SilentMtn</li> <li>Slayer</li> <li>SMILEy</li> </ul>                                                                                                    | f<br>c<br>r<br>r                          |
| TheTams<br>FarmerTam | Tamman<br>a123<br>Cowboy<br>FooS<br>Freeloader<br>Maverick<br>Res£v1<br>Res£v2<br>s15775<br>SilentHL<br>SilentMtn                     |                  | 120<br>0 |         | 8         a123           9         Cowboy           9         FooS           9         Foreloader           9         Maverick           9         ResEv1           9         ResEv2           9         slientHL           9         SilentHL           9         SilentWtn           9         SilentWtn           9         SilentWtn           9         SilentWtn | f<br>c<br>c<br>r<br>r<br>F<br>t<br>t<br>t |
| TheTams<br>FarmerTam | Tamman<br>a123<br>Cowboy<br>FooS<br>Freeloader<br>Maverick<br>ResEv1<br>ResEv1<br>ResEv2<br>s1s775<br>SilentHL<br>SilentMtn<br>Slayer |                  | 120<br>0 |         | <ul> <li>B a123</li> <li>Cowboy</li> <li>FooS</li> <li>Freeloader</li> <li>Maverick</li> <li>ResEv1</li> <li>ResEv2</li> <li>\$15775</li> <li>SlentHL</li> <li>SilentMtn</li> <li>Slayer</li> <li>SMILEy</li> </ul>                                                                                                    | f<br>c<br>r<br>r<br>F<br>F<br>F<br>t<br>t |

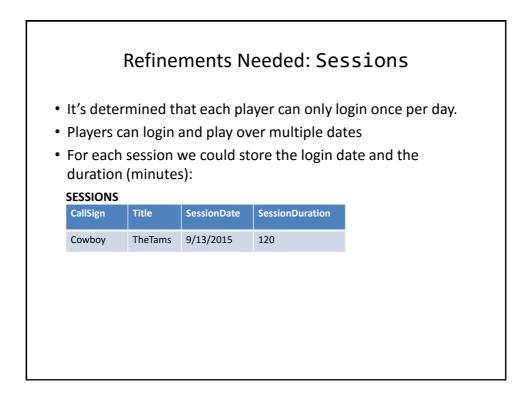

| Each row in the table is created when a gamer logins or<br>particular date<br>Primary key?<br>SESSIONS<br>CallSign Title SessionDate SessionDuration |
|----------------------------------------------------------------------------------------------------|
|                                                                                                    |
| CallSign Title SessionDate SessionDuration                                                                                                    |
|                                                                                                    |
| Cowboy TheTams 9/13/2015 120                                                                                                    |

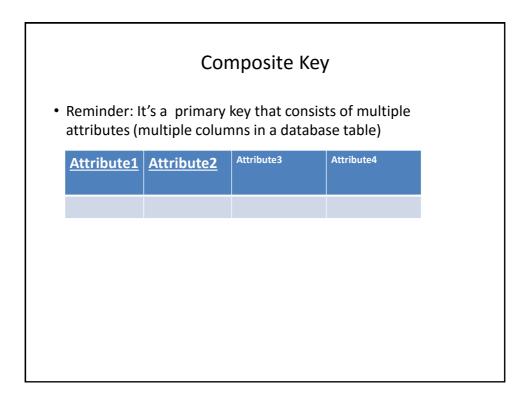

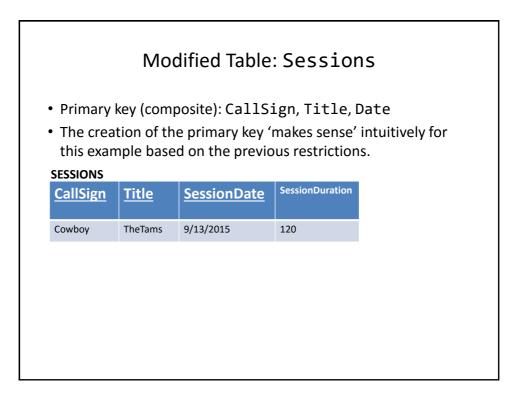

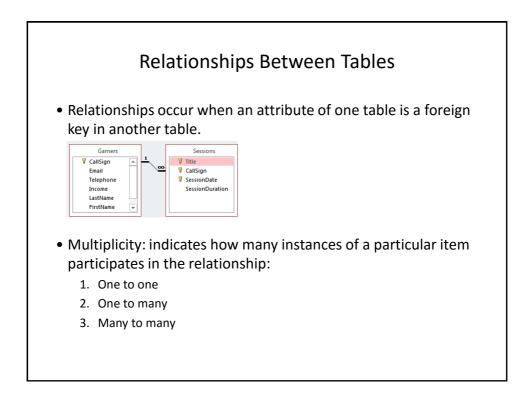

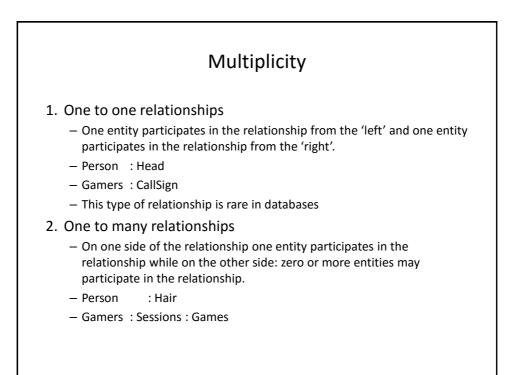

|                                |                          | Mul                | tiplicit | y (2)              |                          |
|--------------------------------|--------------------------|--------------------|----------|--------------------|--------------------------|
| – C<br>re                      | elationship.             | •                  |          | r more entities ma | y participate in the     |
| - C                            | .g., navelets            |                    |          |                    |                          |
| Travelers                      |                          | Destinations       |          | Destinations t     | able                     |
|                                |                          | FirstName          |          | Destinations ta    | able<br>DestinationName  |
| Travelers                      | table                    |                    |          |                    |                          |
| <b>Travelers</b><br>TravelerID | table<br>LastName        | FirstName          |          | DestinationID      | DestinationName          |
| Travelers<br>TravelerID<br>1   | table<br>LastName<br>Tam | FirstName<br>James |          | DestinationID<br>1 | DestinationName<br>Dubai |

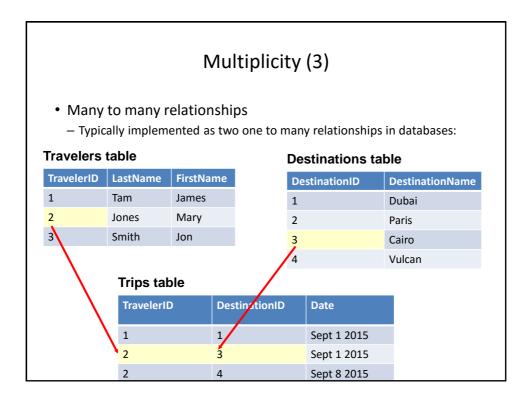

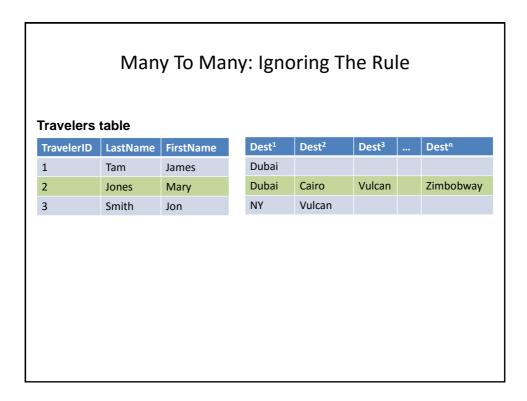

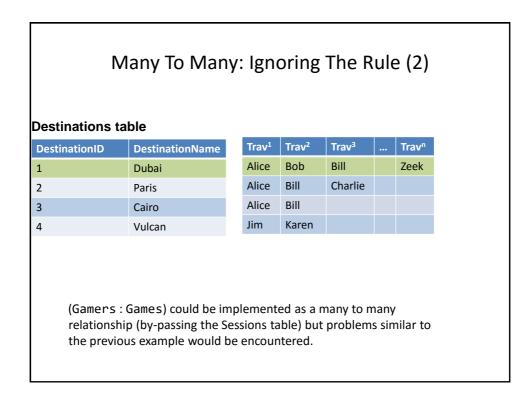

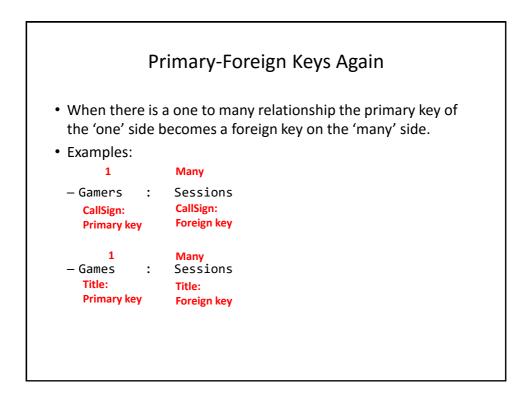

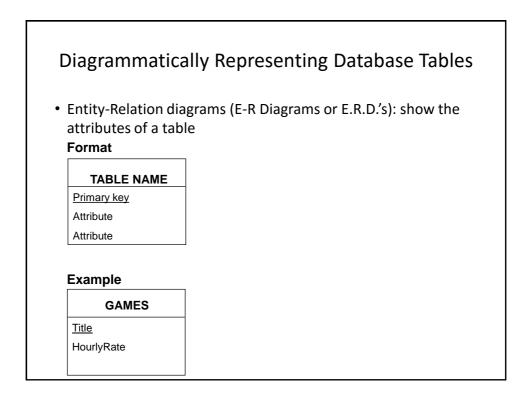

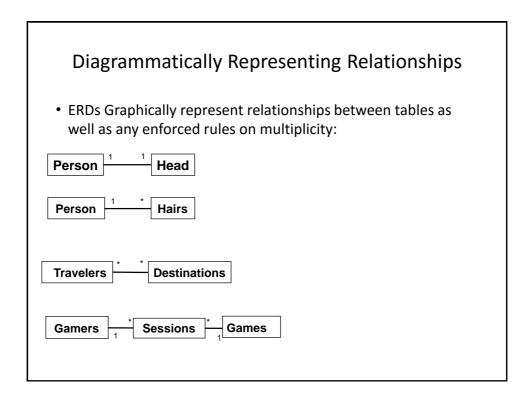

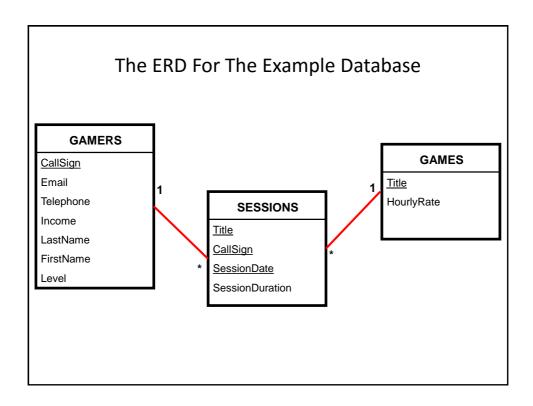

|                                                             | Types Of Tables                                                                                     |
|-------------------------------------------------------------|----------------------------------------------------------------------------------------------------|
| ata tables                                                  |                                                                                                    |
| Dynamic, will                                               | likely be manipulated over the life the database (add, delete, mo                                   |
| All three table                                             | s used in the example: Gamers, Games, Session are data tables                                       |
| alidation tak                                               | les                                                                                                 |
| Used to ensu                                                | e data integrity (to 'lookup' values)                                                               |
| <ul> <li>Typically it ma</li> </ul>                         | ips one value to another (e.g., product code to a product, an ISBN                                  |
| number to a l<br>Barely (if even                            |                                                                                                    |
| Rarely (if even<br>E.g., Facult:<br>Calgary)                | ) changes<br>es table (some of the codes actually used at the University of                         |
| Rarely (if even<br>E.g., Facult:                            | ) changes                                                                                           |
| Rarely (if even<br>E.g., Facult:<br>Calgary)                | ) changes<br>es table (some of the codes actually used at the University of                         |
| Rarely (if even<br>E.g., Facult:<br>Calgary)<br><b>Code</b> | ) changes<br>.es table (some of the codes actually used at the University of<br>FacultyName         |
| Rarely (if even<br>E.g., Facult:<br>Calgary)<br>Code<br>AR  | ) changes<br>.es table (some of the codes actually used at the University of<br>FacultyName<br>Arts |

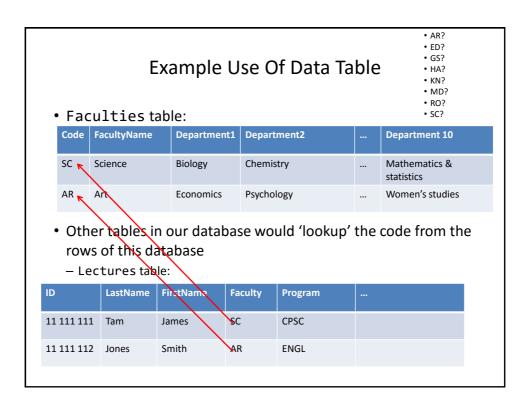

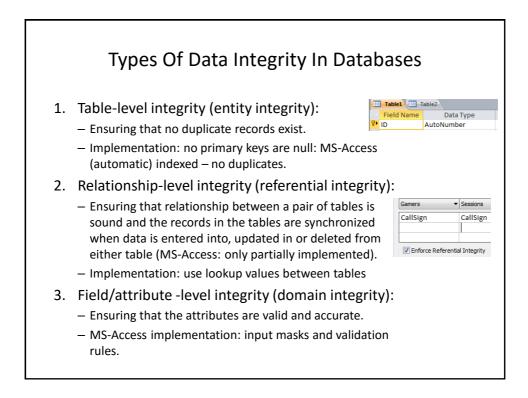

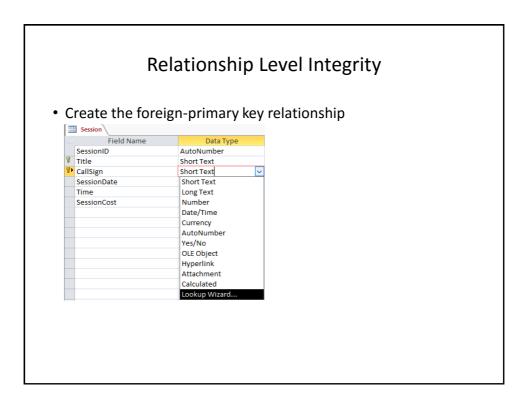

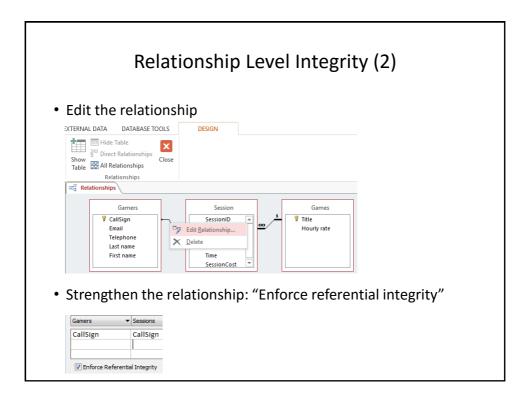

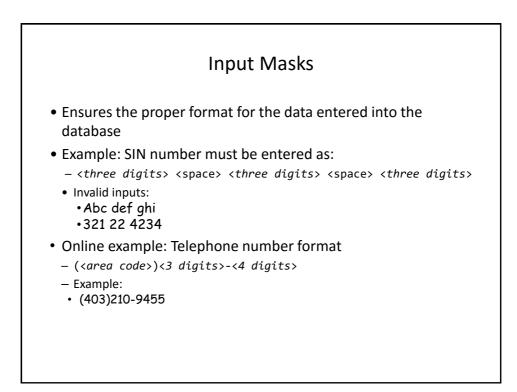

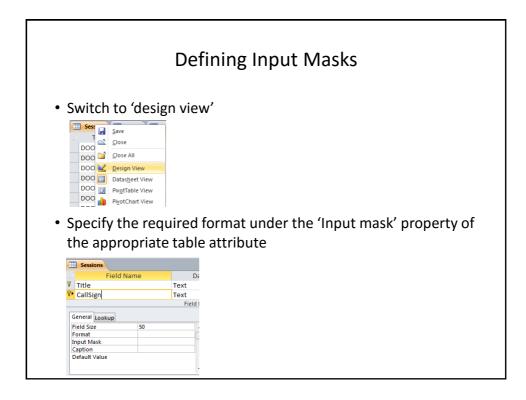

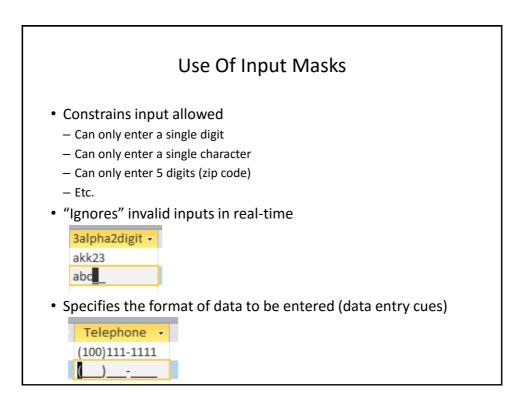

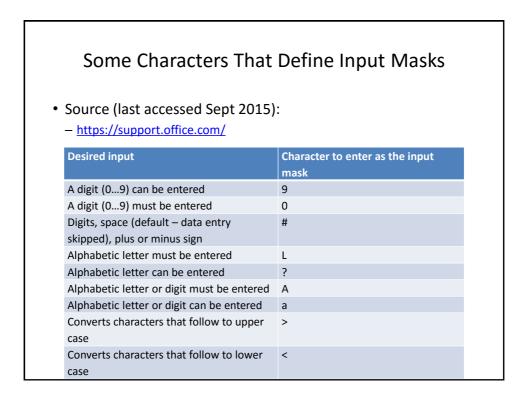

| Data Entry Characters Not<br>Attribute                                                               |                 | e Table          |
|----------------------------------------------------------------------------------------------------|-----------------|------------------|
| <ul> <li>Entering a slash '\' into the input m<br/>display a character in the datasheet</li> </ul>   |                 | ew) will         |
| Input Mask                                                                                           | \(999\)         | ()               |
| — This can be a helpful data entry cue e.g.          Telephone       •         (100)111-1111       • | phone (area coc | de)digits-digits |

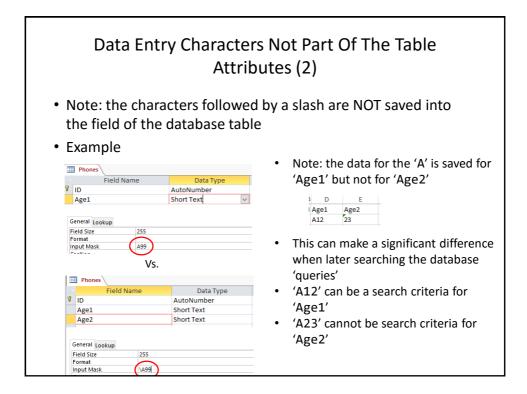

| Mu         | Iltiple Slashes                                                   |
|------------|-------------------------------------------------------------------|
| -          | ters" are used in immediate succession<br>them with double quotes |
| Format     |                                                                   |
| Input Mask | \(\4\0\3\)                                                        |
| Format     |                                                                   |
| Input Mask | <sup>*</sup> (403) <sup>*</sup>                                   |
|            |                                                                   |

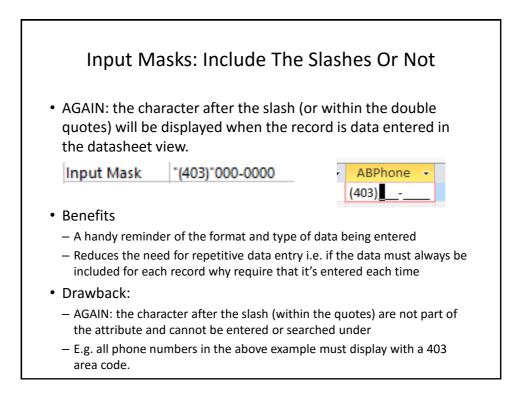

| Input Masks: Online Database Example |
|--------------------------------------|
| Gamers table: Telephone number       |
| Telephone -                          |
| (222)333-4444                        |
| • Gamers table: Level                |

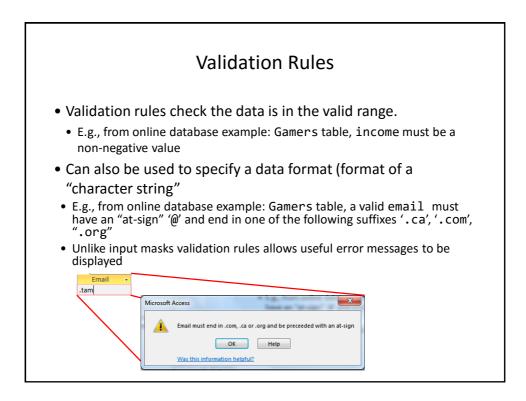

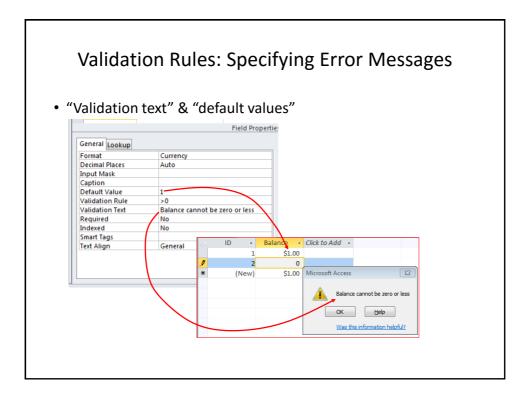

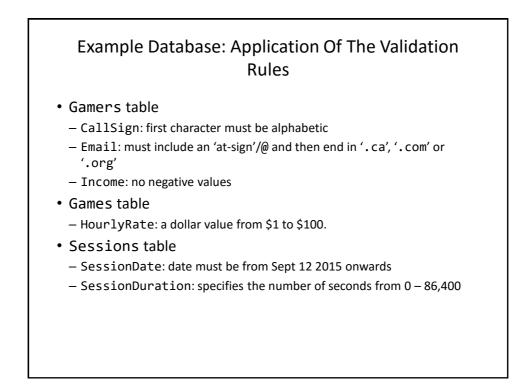

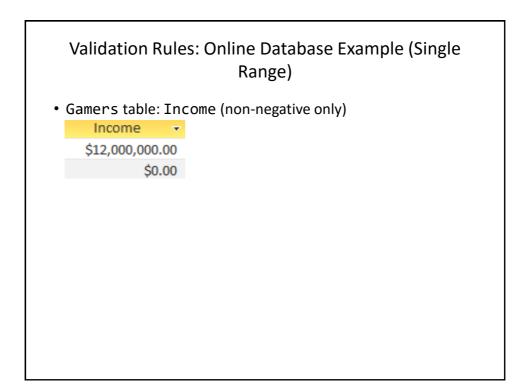

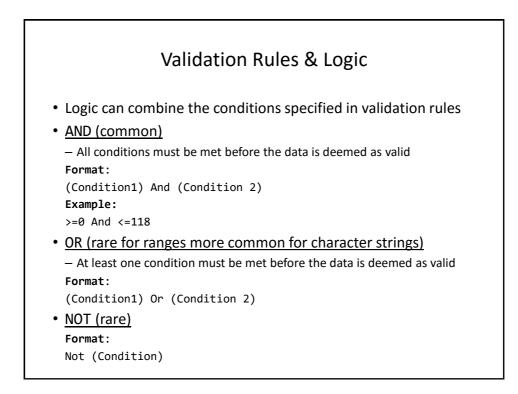

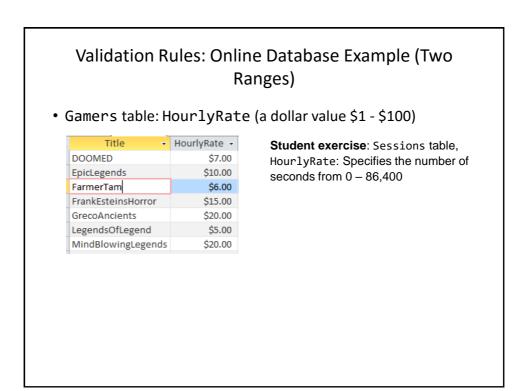

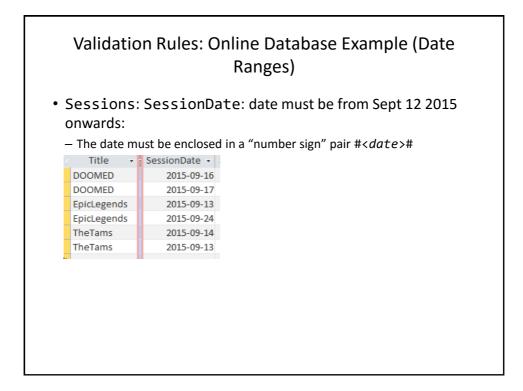

| Character stri                           | n Rules: Specifying Cl<br>ngs is a sequence of charac<br>aracters) e.g. NX-01 | C                                                                                          |
|------------------------------------------|-------------------------------------------------------------------------------|--------------------------------------------------------------------------------------------|
| Desired input                            | Value to enter into validation string                                         | Example use                                                                                |
| Alphabetic only<br>(case<br>insensitive) | [A-Z]                                                                         | Like "[A-Z]" (single alpha)<br>Like "[A-Z][A-Z]" (two alpha)                               |
| Digit only                               | [0-9]<br>#                                                                    | Like "[0-9]" (single digit)<br>Like "[0-9][0-9]" (two digits)<br>Like "###" (three digits) |
| Wildcards                                | *                                                                             | Like "*" (anything)<br>Like "?" (any single character)                                     |

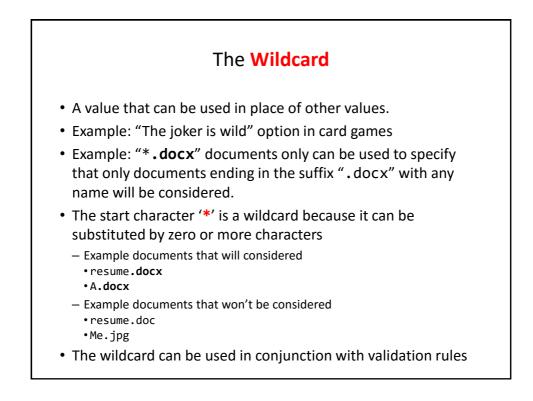

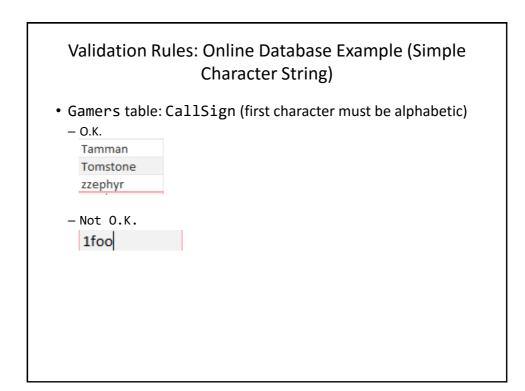

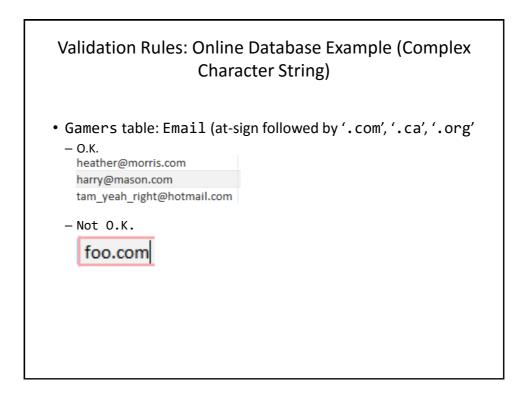

| Input Masks Vs. Validation Rules: Error Handling                          |                |                                   |                 |     |
|---------------------------------------------------------------------------|----------------|-----------------------------------|-----------------|-----|
| <ul> <li>Input masks</li> </ul>                                           |                |                                   |                 | -   |
| <ul> <li>Can specify desire</li> </ul>                                    | d input before | hand, real-tim                    | e error prevent | ion |
| Input Mask                                                                | \(999\)        | Telephone -<br>(100)111-1111<br>) |                 |     |
| • Validation Rules                                                        |                |                                   |                 |     |
| <ul> <li>Default values can be specified</li> </ul>                       |                |                                   |                 |     |
| <ul> <li>Customized error messages can be created</li> </ul>              |                |                                   |                 |     |
| <ul> <li>Messages appear after erroneous data has been entered</li> </ul> |                |                                   |                 |     |
| Telef Repert                                                              |                |                                   |                 |     |

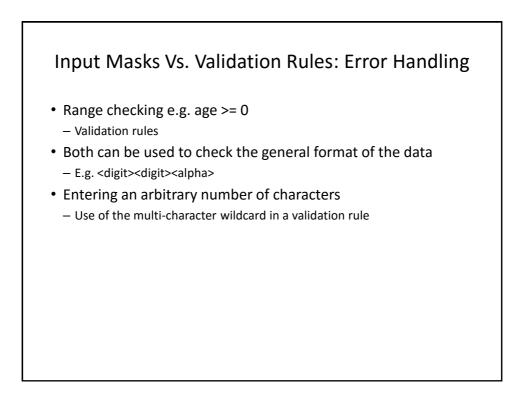

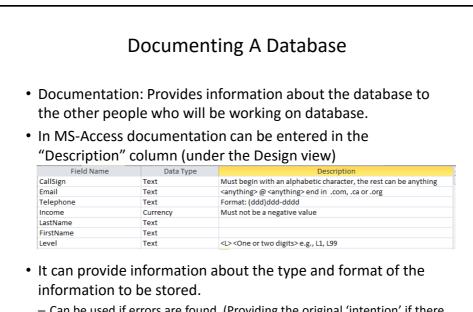

 Can be used if errors are found. (Providing the original 'intention' if there is an error in the validation rules or the input mask can help others correct the error).

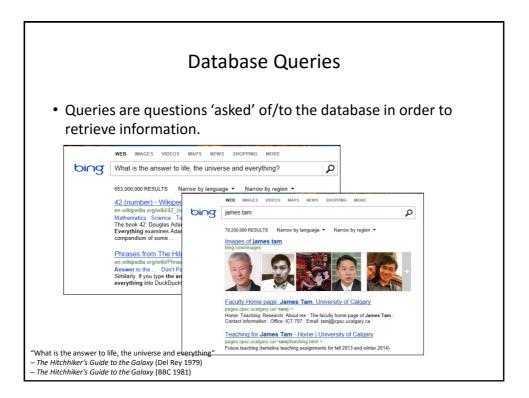

|                                                    |                    | R                       | etrievi                 | ng Da                 | ta Via Qı                                                          | ueries                        |              |           |  |  |
|----------------------------------------------------|--------------------|-------------------------|-------------------------|-----------------------|--------------------------------------------------------------------|-------------------------------|--------------|-----------|--|--|
|                                                    | – A que<br>– May I | ery is a qu<br>be worde | estion ask<br>d to show | ed of the<br>only the | the use of 'q<br>data in the da<br>parts of the da<br>it be worded | atabase.<br>atabase fo        |              |           |  |  |
|                                                    |                    |                         | specified in            |                       |                                                                    | to just sin                   |              | iues of   |  |  |
|                                                    |                    |                         |                         | •                     | FirstName,                                                         | LastNam                       | e and Lev    | vel       |  |  |
|                                                    | rate o             | of every g              | amer in th              | eGamer                | s Table:                                                           |                               |              |           |  |  |
| Quer                                               | y (grap            | hical fo                | rm is an <i>i</i>       | Access                | specific que                                                       | ery)                          |              |           |  |  |
| Field: CallSign FirstName LastName Level Result of |                    |                         |                         |                       |                                                                    |                               | ult of th    | the query |  |  |
| Sort:                                              |                    |                         |                         |                       | CallSign                                                           | <ul> <li>FirstName</li> </ul> | LastName 🔻   | Level -   |  |  |
| Show:<br>Criteria:                                 | <b>V</b>           | <b>V</b>                | <b>V</b>                | <b>V</b>              | a <u>1</u><br>a123                                                 | Mary                          | Carswell     | 19        |  |  |
| or:                                                |                    |                         |                         |                       | Aamazing                                                           | ividi y                       | Carswell     | L01       |  |  |
|                                                    |                    |                         |                         |                       | Az                                                                 |                               |              | LUI       |  |  |
|                                                    |                    |                         |                         |                       | Cowboy                                                             | Tough                         | Texan        | L99       |  |  |
|                                                    |                    |                         |                         |                       | FooS                                                               | Maureen                       | Edgar        | L1        |  |  |
|                                                    |                    |                         |                         |                       | Freeloader                                                         | kidding me!                   | You gotta be | L13       |  |  |
|                                                    |                    |                         |                         |                       | Maverick                                                           | John                          | Maverick     | L77       |  |  |
|                                                    |                    |                         |                         |                       | Dec Full                                                           | Loop                          | Kaddaau      | 114       |  |  |

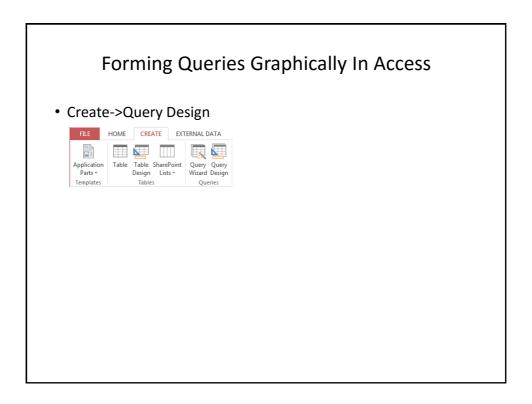

| Forming Qu <ul> <li>Select the desire tag</li> </ul>              | eries Graphically In Access (2) |
|-------------------------------------------------------------------|---------------------------------|
| Show Table                                                        | २ ×                             |
| Tables     Queries     Both       Gamers     Games       Sessions | Add Close                       |

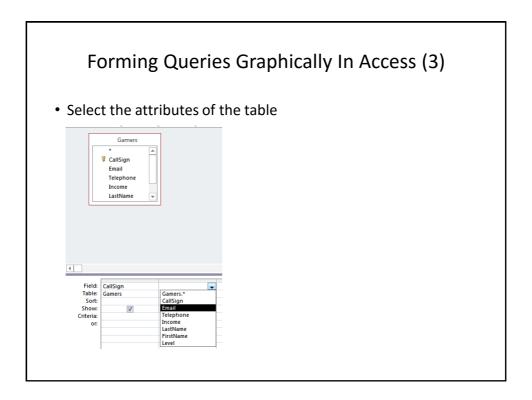

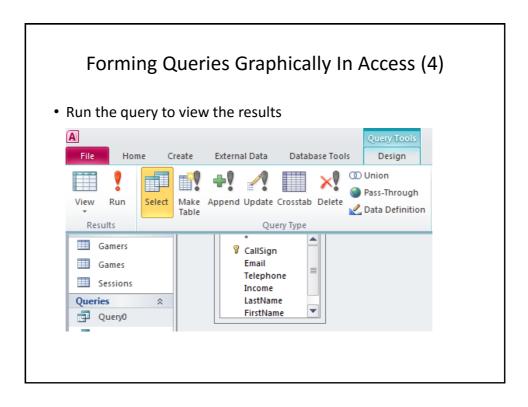

| What is th | Query #         | •             | ,               | 5            | ,            |            |        |
|------------|-----------------|---------------|-----------------|--------------|--------------|------------|--------|
|            | e CallSi        |               |                 |              |              |            |        |
|            | e CallSi        |               |                 |              |              |            |        |
|            | e CallSi        | ~~ 0          |                 |              |              |            |        |
|            |                 | gn & Ema:     | il & and F      | irstNa       | me of all §  | gamers wit | h last |
| name of T  | am?             |               |                 |              |              |            |        |
|            |                 |               |                 |              |              | 1          |        |
| CallSign   | - Email -       | Telephone 🔻   | Income -        | LastName -   | FirstName -  | Level      |        |
| a1         |                 |               | \$0.00          |              |              |            |        |
| a123       | foo@bar.ca      |               | \$12,000,000.00 | Carswell     | Mary         | L9         |        |
| Aamazing   |                 |               | \$0.00          |              |              | L01        |        |
| Az         | a@b.com         |               | \$0.00          |              |              |            |        |
| Cowboy     | countryboi@hot  | (111)111-1111 | \$123,000.00    |              | Tough        | L99        |        |
| FooS       |                 |               | \$42,500.00     | 0            | Maureen      | L1         |        |
| Freeloader | cheap@skate.or  |               |                 | You gotta be |              | L13        |        |
| Maverick   | rebel@yell.ca   | (222)333-4444 | \$75,000.00     |              | John         | L77        |        |
| ResEv1     |                 |               | \$35,000.00     |              | Leon         | L14        |        |
| ResEv2     |                 |               | \$42,000.00     | Redfeld      | Claire       | L15        |        |
| s1s77S     |                 |               | +               | Jones        | Mary         | L25        |        |
| SilentHL   | heather@morris  |               | \$6,500.00      | Maurice      | Heather      | L17        |        |
| SilentMtn  | harry@mason.cc  |               | \$55,000.00     |              | Harri        | L43        |        |
| Slayer     | tam_yeah_right( | (123)456-7890 | \$100,000.00    |              | James        | L88        |        |
| SMiLey     | 1@1.com         | (222)222-3333 | \$1.00          | Wang         | Tam          | L07        |        |
| Tamman     | tama@aol.com    |               | \$55,000.00     | Tam          | Tam          | L12 }      |        |
| Tomstone   | gm ail@gmail.co |               | \$75,000.00     | Torrie       | Donald       | L02        |        |
| 770phur    | 1@* com         | (100\111_1111 | én nn           |              |              |            |        |
|            |                 |               |                 |              |              |            |        |
|            |                 |               |                 | CallSign 👻   | - Fr         | nail       |        |
|            |                 |               |                 |              | tam yeah rig |            |        |
|            |                 |               |                 |              |              |            | n Jam  |

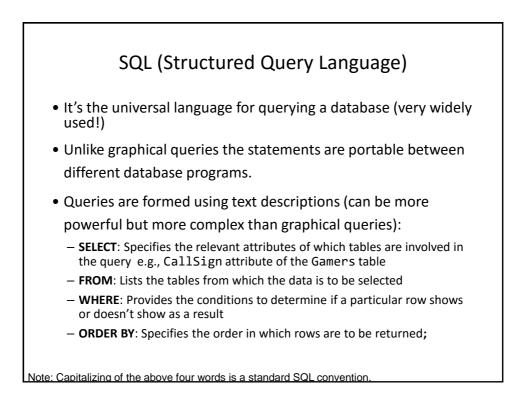

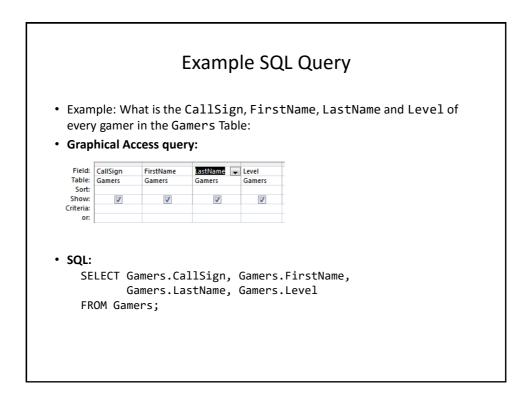

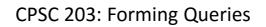

• You need to know how to form and evaluate queries graphically or using SQL

# Queries Can Span Multiple Tables

• This is referred to as a 'join' because the results join data from multiple tables

| Query #2: Multi-Table Queries                                                           |               |             |  |  |  |  |  |  |  |
|-----------------------------------------------------------------------------------------|---------------|-------------|--|--|--|--|--|--|--|
| What is the: CallSign (Gamers), Title (Games) and Date                                  |               |             |  |  |  |  |  |  |  |
| (Sessions) of every game played by a gamer our database.                                |               |             |  |  |  |  |  |  |  |
| <ul> <li>A gamer must have played at least one game (created a game session)</li> </ul> |               |             |  |  |  |  |  |  |  |
| <ul> <li>A game must have been played by at least one gamer</li> </ul>                  |               |             |  |  |  |  |  |  |  |
| CallSign                                                                                | SessionDate - | Title       |  |  |  |  |  |  |  |
| SMiLey                                                                                  | 9/13/2015     | DOOMED      |  |  |  |  |  |  |  |
| Tamman                                                                                  | 9/13/2015     | TheTams     |  |  |  |  |  |  |  |
| a123                                                                                    | 9/13/2015     | EpicLegends |  |  |  |  |  |  |  |
| Cowboy                                                                                  | 9/13/2015     | DOOMED      |  |  |  |  |  |  |  |
| Tomstone                                                                                | 9/16/2015     | DOOMED      |  |  |  |  |  |  |  |
| Tomstone                                                                                | 9/14/2015     | DOOMED      |  |  |  |  |  |  |  |
| Tomstone                                                                                | 9/17/2015     | DOOMED      |  |  |  |  |  |  |  |
| Cowboy                                                                                  | 9/14/2015     | TheTams     |  |  |  |  |  |  |  |
| Freeloader                                                                              | 9/13/2015     | DOOMED      |  |  |  |  |  |  |  |
| Freeloader                                                                              | 9/14/2015     | DOOMED      |  |  |  |  |  |  |  |
| Freeloader                                                                              | 9/15/2015     | DOOMED      |  |  |  |  |  |  |  |
| Freeloader                                                                              | 9/16/2015     | DOOMED      |  |  |  |  |  |  |  |
| Freeloader                                                                              | 10/31/2015    | DOOMED      |  |  |  |  |  |  |  |
| Freeloader                                                                              | 11/17/2015    | DOOMED      |  |  |  |  |  |  |  |

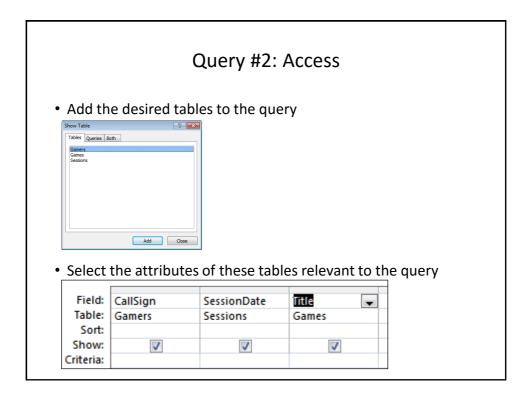

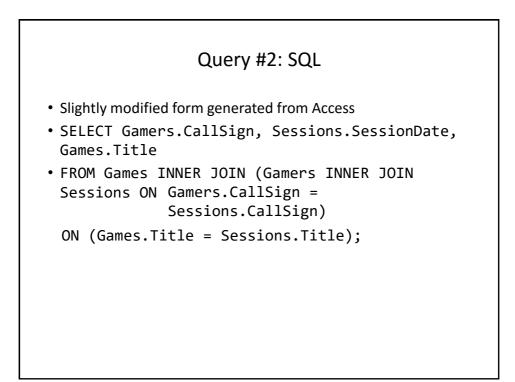

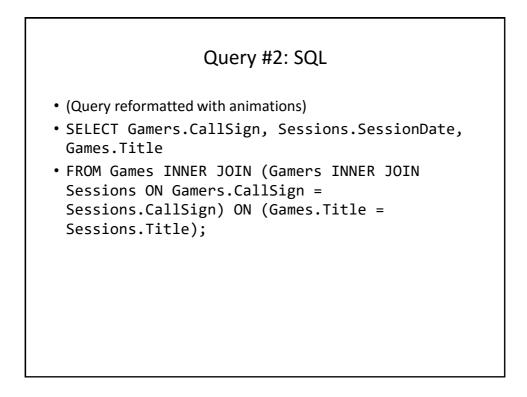

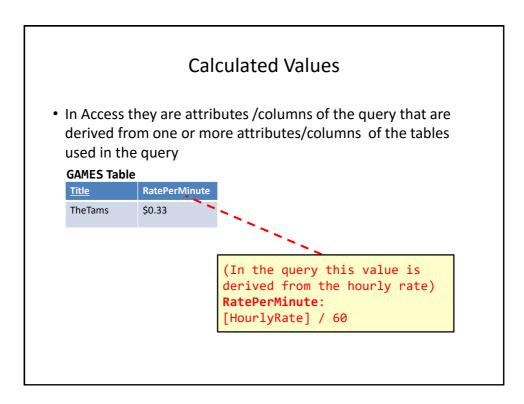

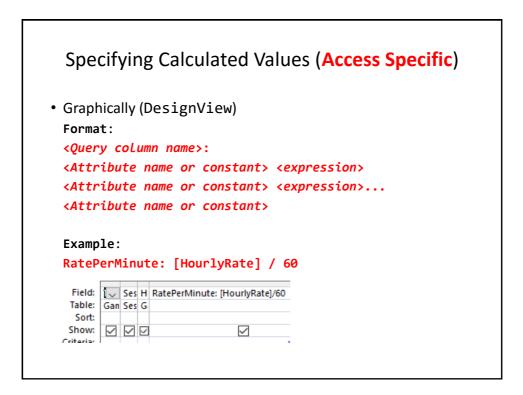

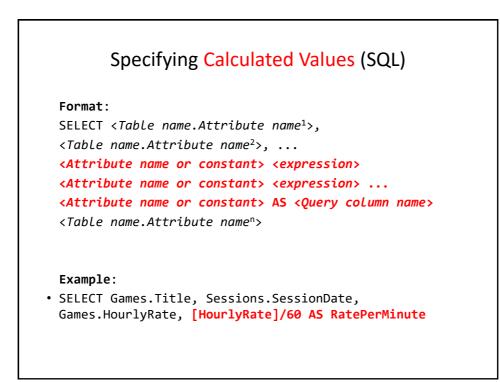

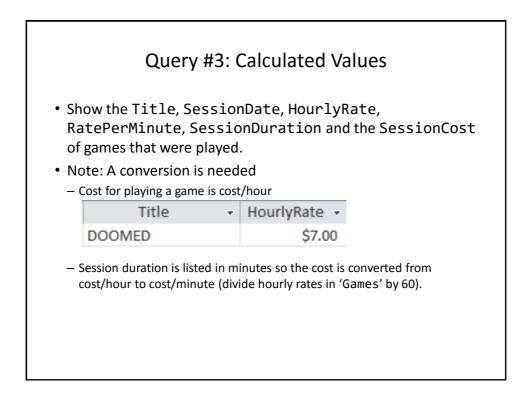

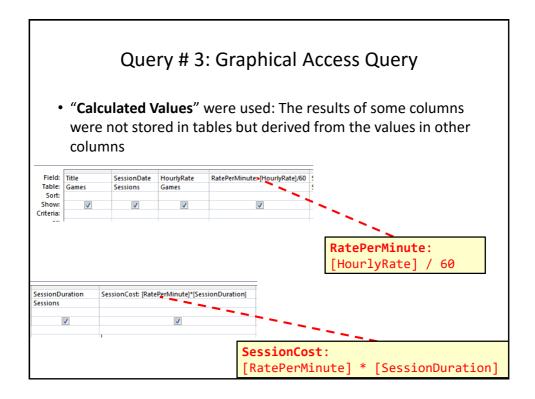

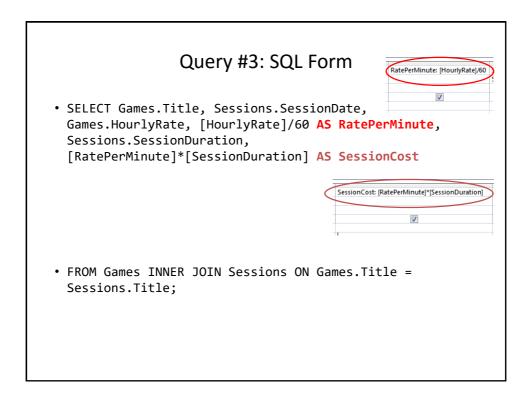

| Access: Cleaning Up The Results                                                                                                    |                  |
|----------------------------------------------------------------------------------------------------|------------------|
| <ul> <li>Select the attribute</li> <li>RatePerMinute: [Hour]</li> <li>Image: Select the design tab,</li> <li>Select the property sheet option</li> </ul>                                                                                                    |                  |
|                                                                                                    | RatePerMinute -  |
| I @ Union the rock of the sector of the sector of the sec | \$0.12<br>\$0.12 |
| Pass-Through                                                                                                    | \$0.12           |
| p Delete Show Totals Parameters                                                                                                    | \$0.12           |
| Data Definition Table in Builder 禮 Return: All マ                                                                                                    | \$0.12           |
| Property Sheet ×                                                                                                    | \$0.12           |
| Selection type: Field Properties                                                                                                    | \$0.12           |
| General Lookup                                                                                                    | \$0.12<br>\$0.12 |
| Description                                                                                                    | \$0.12           |
| Format Currency Decimal Places 2                                                                                                    | \$0.12           |
| Input Mask                                                                                                    | \$0.17           |
| Caption                                                                                                    | \$0.33           |
|                                                                                                    | \$0.33           |

| Logical Operators |                                                                                                    |                       |  |  |  |  |  |  |
|-------------------|----------------------------------------------------------------------------------------------------|-----------------------|--|--|--|--|--|--|
| Operation         | Description                                                                                                    | MS-Access<br>operator |  |  |  |  |  |  |
| AND               | <ul> <li>All conditions must be true<br/>for the result to be true.</li> <li>If any condition is false then<br/>the entire result is false.</li> </ul> | And                   |  |  |  |  |  |  |
| OR                | <ul> <li>All conditions must be false<br/>for the result to be false.</li> <li>If any condition is true then<br/>the entire result is true.</li> </ul> | Or                    |  |  |  |  |  |  |

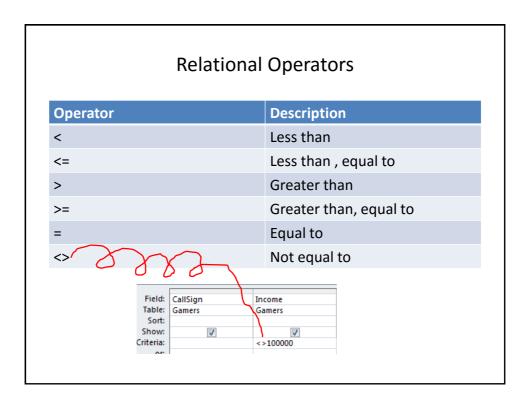

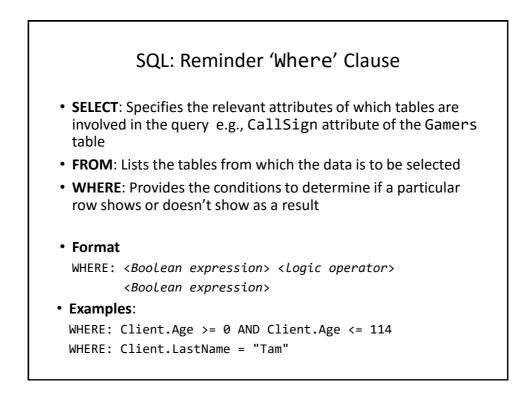

| Query #4: Logical-OR                                                                               |   |                 |                 |                               |  |  |  |  |  |
|----------------------------------------------------------------------------------------------------|---|-----------------|-----------------|-------------------------------|--|--|--|--|--|
| Show the CallSign, LastName & FirstName of all employees whose last name is "Maurice" or "Masoon". |   |                 |                 |                               |  |  |  |  |  |
| CallSign                                                                                           | Ŧ | LastName 👻      | FirstName 👻     |                               |  |  |  |  |  |
| SilentMtn                                                                                          |   | Masoon          | Harri           |                               |  |  |  |  |  |
|                                                                                                    |   |                 |                 |                               |  |  |  |  |  |
| SilentHL                                                                                           |   | Maurice         | Heather         |                               |  |  |  |  |  |
| Note that q                                                                                        |   |                 | cified within a | <i>a column</i> will have the |  |  |  |  |  |
| Note that q<br>logical OR                                                                          |   | ry criteria spe | cified within a | <i>a column</i> will have the |  |  |  |  |  |
| Note that q<br>logical OR<br>LastName                                                              |   | ry criteria spe | cified within a | <i>a column</i> will have the |  |  |  |  |  |

| Query #5: Logical-AND |                              |                                             |                                           |  |  |  |  |  |
|-----------------------|------------------------------|---------------------------------------------|-------------------------------------------|--|--|--|--|--|
|                       |                              | -                                           | e title "DOOMED" which had                |  |  |  |  |  |
|                       | on lasting an h              |                                             |                                           |  |  |  |  |  |
| Title                 |                              | ation 👻                                     |                                           |  |  |  |  |  |
| DOOMEI                | D                            | 60                                          |                                           |  |  |  |  |  |
| DOOME                 | D                            | 1200                                        |                                           |  |  |  |  |  |
| DOOME                 | D                            | 300                                         |                                           |  |  |  |  |  |
| DOOME                 | D                            | 360                                         |                                           |  |  |  |  |  |
| DOOME                 | D                            | 12000                                       |                                           |  |  |  |  |  |
|                       | •                            | ria specified <i>be</i><br>ration applied t | <i>tween columns</i> will have<br>o them. |  |  |  |  |  |
| Field:                | Title                        | SessionDuration                             |                                           |  |  |  |  |  |
| Table:                | Sessions                     | Sessions                                    |                                           |  |  |  |  |  |
| Sort:                 |                              |                                             |                                           |  |  |  |  |  |
| Show:                 | V                            | <b>V</b>                                    |                                           |  |  |  |  |  |
| Eriteria:             | <query criteria="">"</query> | <pre>~QUERY CRITERIA&gt;</pre>              |                                           |  |  |  |  |  |

| Ordering Queries<br>Query results can be ranked according to the attributes of a<br>table. |             |            |  |  |  |  |  |
|--------------------------------------------------------------------------------------------|-------------|------------|--|--|--|--|--|
| LastName 📼                                                                                 | FirstName 🔻 | CallSign - |  |  |  |  |  |
|                                                                                            |             | al         |  |  |  |  |  |
|                                                                                            |             | Aamazing   |  |  |  |  |  |
|                                                                                            |             | Az         |  |  |  |  |  |
|                                                                                            |             | zzephyr    |  |  |  |  |  |
| Carswell                                                                                   | Mary        | a123       |  |  |  |  |  |
| Edgar                                                                                      | Maureen     | FooS       |  |  |  |  |  |
| Jones                                                                                      | Mary        | s1s77S     |  |  |  |  |  |
| Keddney                                                                                    | Leon        | ResEv1     |  |  |  |  |  |
| Masoon                                                                                     | Harri       | SilentMtn  |  |  |  |  |  |
| Maurice                                                                                    | Heather     | SilentHL   |  |  |  |  |  |
| Maverick                                                                                   | John        | Maverick   |  |  |  |  |  |
| Redfeld                                                                                    | Claire      | ResEv2     |  |  |  |  |  |
| Tam                                                                                        | James       | Slayer     |  |  |  |  |  |
| Tam                                                                                        | Tam         | Tamman     |  |  |  |  |  |
| Texan                                                                                      | Tough       | Cowboy     |  |  |  |  |  |
| Torrie                                                                                     | Donald      | Tomstone   |  |  |  |  |  |
| Wang                                                                                       | Tam         | SMiLey     |  |  |  |  |  |
| Trang.                                                                                     |             |            |  |  |  |  |  |

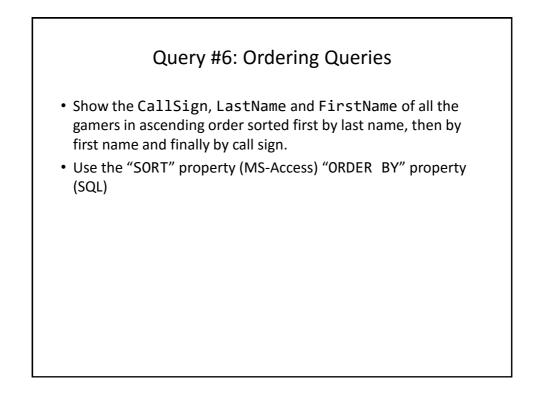

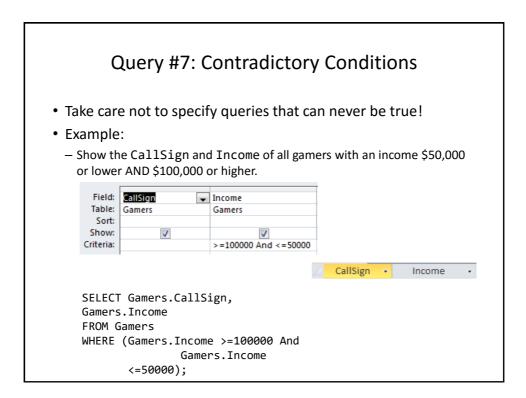

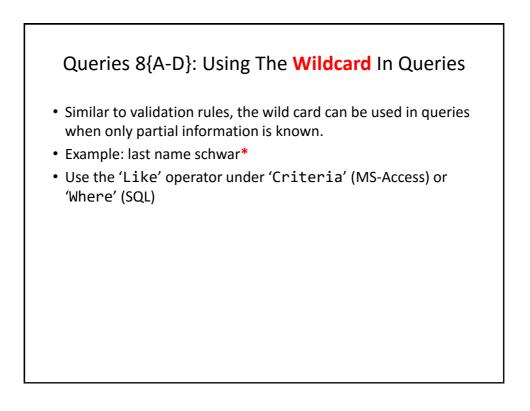

| LastName<br>Texan<br>Torrie<br>Tam<br>Tam<br>Tam<br>Tam<br>SELECT Gamers<br>FROM Gamers<br>WHERE<br>(Gamers.Las<br>Show first and last name when FirstName e | .LastName<br>tName Like "t*"); |
|----------------------------------------------------------------------------------------------------|--------------------------------|
| Show first and last name when FirstName e                                                                                                    |                                |
| Tam Wang<br>Tam Tam Gamers Gamers                                                                                                    | ends with 'm'                  |

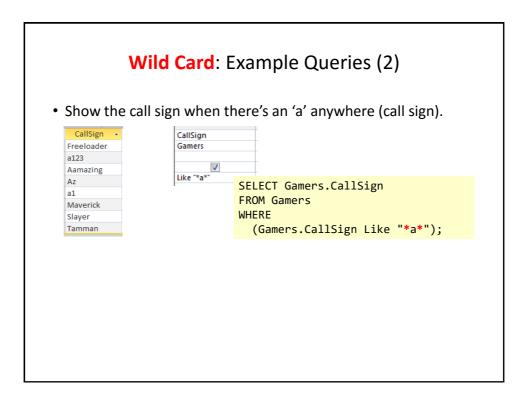

| Sin                                                                                                    | gle Character Wildcard '?'                                                                |
|----------------------------------------------------------------------------------------------------|-------------------------------------------------------------------------------------------|
|                                                                                                    | with only a single character between the '@' and the '.com' naracters before the at-sign) |
|                                                                                                    | Query design                                                                              |
| Table to query:<br>Email •<br>foo@bar.ca<br>a@b.com<br>countryboi@hotmail.com                           | Field: Email<br>Table: Gamers<br>Sort:<br>Show:<br>Criteria: Like "*@?.com"               |
| cheap@skate.org<br>rebel@yell.ca<br>heather@morris.com                                                  | SELECT Gamers.Email<br>FROM Gamers<br>WHERE<br>(Gamers.Email Like<br>"*@?.com");          |
| harry@mason.com<br>tam_yeah_right@hotmail.com<br>1@1.com<br>tama@aol.com<br>gm ail@gmail.com<br>1@*.com |                                                                                           |

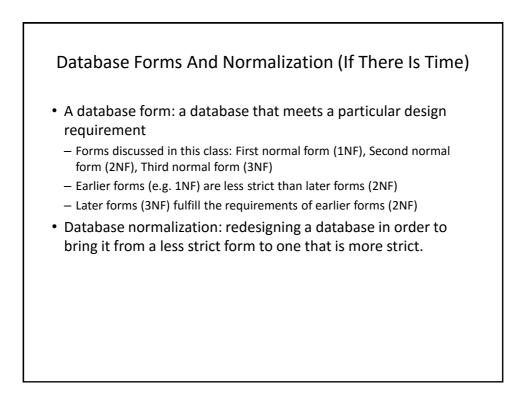

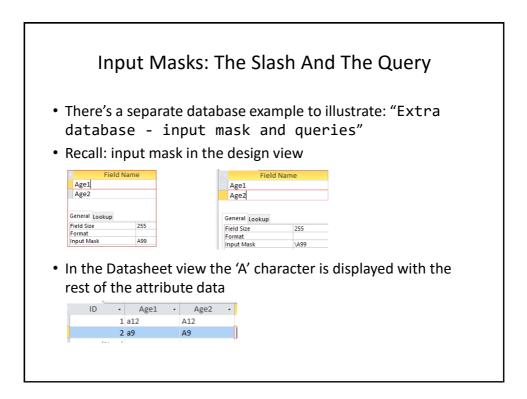

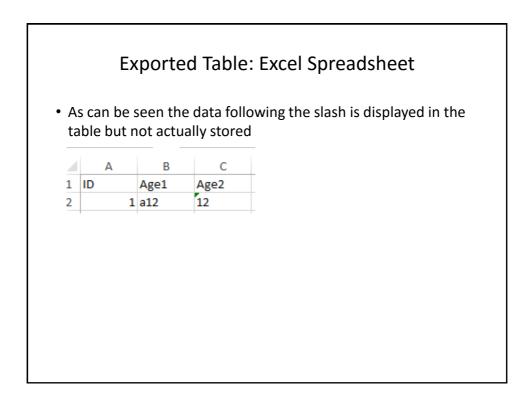

| The              | data in 'age | -              | esults: a       | ge1 | Field Name<br>Age1<br>Age2<br>General Lookup<br>Field Size 255<br>Format<br>Input Mask 499<br>tribute |
|------------------|--------------|----------------|-----------------|-----|----------------------------------------------------------------------------------------------------|
| Field:<br>Table: | ID<br>Table1 | Age1<br>Table1 | Age2<br>Table1  | -   |                                                                                                    |
| Sort:<br>Show:   |              |                |                 |     |                                                                                                    |
| Criteria:        |              | Like "A*"      |                 |     |                                                                                                    |
|                  | Table1 📑 Que | ry: Age1 field | Query: Age 2 fi |     |                                                                                                    |
|                  | _            | 0              | A12             |     |                                                                                                    |
|                  | 2 8          |                | A9              |     |                                                                                                    |
|                  |              |                |                 |     |                                                                                                    |

|                    |            | Query Re                     | sults: ag      | e2    | Field I<br>Age1<br>Age2<br>General Lookup<br>Field Size<br>Format<br>Input Mask | 255 |
|--------------------|------------|------------------------------|----------------|-------|---------------------------------------------------------------------------------|-----|
| attribut           | e.         | 2' DOES NOT<br>data 'a' will |                | -     | f the                                                                           |     |
| id: ID<br>le: Tabl | e1         | Age1<br>Table1               | Age2<br>Table1 |       |                                                                                 |     |
|                    |            |                              | Like "A*"      |       |                                                                                 |     |
|                    | ole1 🔁 Que | ery: Age1 field              | Query: Age 2   | field |                                                                                 |     |
| iai<br>k           | ID 🚽       | Age1 👻                       | Age2 🗸         |       |                                                                                 |     |

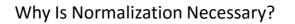

- •Normalization is regarded as good style
- •My database 'works' that's "good enough" why bother?
- •It also helps to prevent errors or problems which are caused by how the database is designed:
  - -e.g., insertion anomalies: difficulties when adding new information
  - e.g., deletion anomalies: deleting information may result in the inadvertent loss of information

| LXall                              | ipie Database                               | Table: Projects <sup>1</sup>     |
|------------------------------------|---------------------------------------------|----------------------------------|
| This table sho                     | ws:                                         |                                  |
|                                    | each professor working<br>rated login name. | on a research project is given a |
| -Research proje<br>department.     | ct: name of the project                     | s worked on in a particular      |
| <ul> <li>Professors car</li> </ul> | n work on multiple projec                   | ts                               |
| <ul> <li>Research proj</li> </ul>  | ects can be initiated with                  | out a professor                  |
| -Location: room                    | number of the researc                       | h lab.                           |
| ResearcherID<br>(PK)               | Research projects<br>(PK)                   | Location                         |
| aturing                            | Graph Coloring                              | QC-103                           |
|                                    | Traveling Salesman                          | QC-201                           |
| rdescartes                         | Knapsack                                    | QC-121                           |
| cbabbage                           | Traveling Salesman                          | QC-201                           |
|                                    | Knapsack                                    | QC-121                           |
|                                    |                                             |                                  |

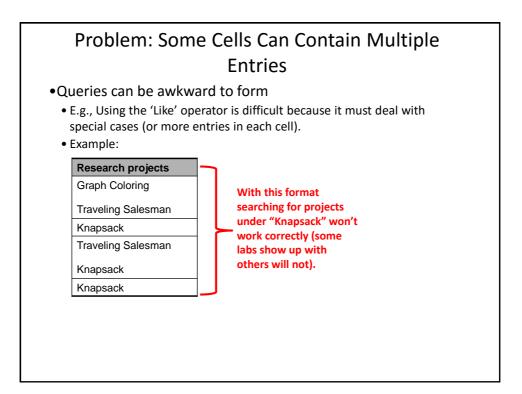

|                   | contain <i>at most</i> one e<br>er for non-primary k | •        |
|-------------------|------------------------------------------------------|----------|
| he previous table | in first normal form:                                |          |
| ResearcherID (PK) | Research project<br>(PK)                             | Location |
| aturing           | Graph Coloring                                       | QC-103   |
| aturing           | Traveling Salesman                                   | QC-201   |
| rdescartes        | Knapsack                                             | QC-121   |
| cbabbage          | Traveling Salesman                                   | QC-201   |
| cbabbage          | Knapsack                                             | QC-121   |
| bowen             | Knapsack                                             | QC-121   |

# First Normal Form: Critique

### • Improvements:

-Cells contain only one value which reduces some of the problems associated with forming queries.

• Further improvements needed:

-There is redundancy in the table e.g., "aturing"

| ResearcherID | ResearchProject    | Location |
|--------------|--------------------|----------|
| aturing      | Graph Coloring     | QC-103   |
| aturing      | Traveling Salesman | QC-201   |

-It may be subject to modification (addition and deletion) anomalies.

|                  | uring ("atu<br>g" project. | Deletic<br>rring") no lo |   | ,                | he "Graph             | 1        |
|------------------|----------------------------|--------------------------|---|------------------|-----------------------|----------|
| Before           |                            |                          |   | After            |                       |          |
| Researcher<br>ID | Research<br>Project        | Location                 | ] | Researcher<br>ID | Research<br>Project   | Location |
| aturing          | Graph<br>Coloring          | QC-103                   | 1 | aturing          | Traveling<br>Salesman | QC-103   |
| aturing          | Traveling<br>Salesman      | QC-201                   |   | rdescartes       | Knapsack              | QC-121   |
| rdescartes       | Knapsack                   | QC-121                   |   | cbabbage         | Traveling<br>Salesman | QC-201   |
| cbabbage         | Traveling<br>Salesman      | QC-201                   |   | cbabbage         | Knapsack              | QC-121   |
| cbabbage         | Knapsack                   | QC-121                   |   | bowen            | Knapsack              | QC-121   |
| bowen            | Knapsack                   | QC-121                   | - |                  |                       |          |

### **Insertion Anomalies**

- •A new research project 'UFO' is added to the department and room 'Area-57' is to be used as the research lab but a researcher has not been hired.
- •This is an incomplete record that cannot yet be properly added to the database (PK = researcher and project name)

| ResearcherID | Research project   | Location |
|--------------|--------------------|----------|
| aturing      | Graph Coloring     | QC-103   |
| aturing      | Traveling Salesman | QC-201   |
| rdescartes   | Knapsack           | QC-121   |
| cbabbage     | Traveling Salesman | QC-201   |
| cbabbage     | Knapsack           | QC-121   |
| bowen        | Knapsack           | QC-121   |

| oncepts:<br>–Which research p | le combines two relate<br>roject a particular researche<br>on of a particular project | ·             |
|-------------------------------|---------------------------------------------------------------------------------------|---------------|
| ResearcherID                  | Research project                                                                      | Location      |
| aturing                       | Graphic Coloring                                                                      | QC-103        |
| aturing                       | Traveling Salesman                                                                    | QC-201        |
|                               | ingle unique key canno                                                                | t be assigned |

# Databases In Second Normal Form

- •Every non-primary key element must be dependent on the primary key (and the entire primary key if the key is composite).
- •The previous table split into two tables that are each in second normal form.

#### ResearchProject

| ResearcherID | Project               |
|--------------|-----------------------|
| aturing      | Graph coloring        |
| rdescartes   | Knapsack              |
| cbabbage     | Traveling<br>Salesman |
| bowen        | Knapsack              |

| Project               | Location |
|-----------------------|----------|
| Graph coloring        | QC-103   |
| Knapsack              | QC-121   |
| Traveling<br>Salesman | QC-201   |

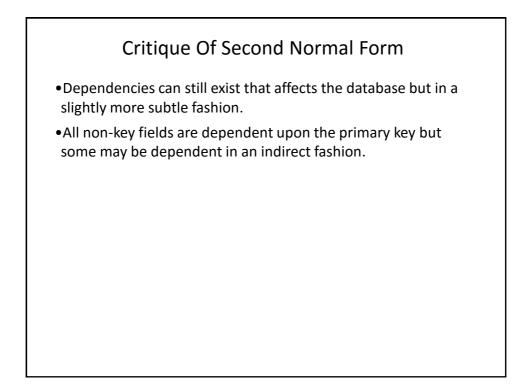

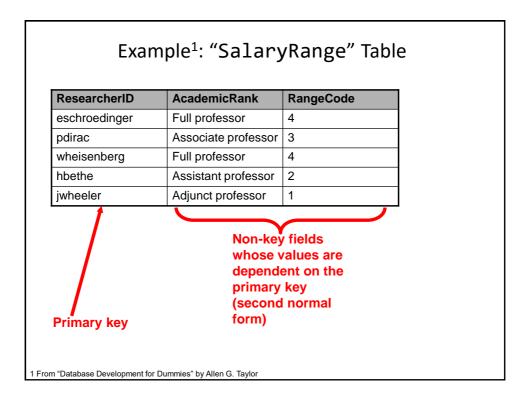

|                              | •                                | al Form Are Still |
|------------------------------|----------------------------------|-------------------|
| 50                           | ibject To Some A                 | nomanes           |
| xample Profes                | sor Dirac leaves the u           | niversity.        |
| Before                       |                                  |                   |
| ResearcherID                 | AcademicRank                     | RangeCode         |
| eschroedinger                | Full professor                   | 4                 |
| pdirac                       | Associate professor              | 3                 |
| wheisenberg                  | Full professor                   | 4                 |
| hbethe                       | Assistant professor              | 2                 |
| jwheeler                     | Adjunct professor                | 1                 |
| After<br>ResearcherID        | AcademicRank                     | RangeCode         |
|                              |                                  |                   |
| eschroedinger                | Full professor                   | 4                 |
| eschroedinger<br>wheisenberg | Full professor<br>Full professor | 4                 |
| 0                            |                                  | · ·               |

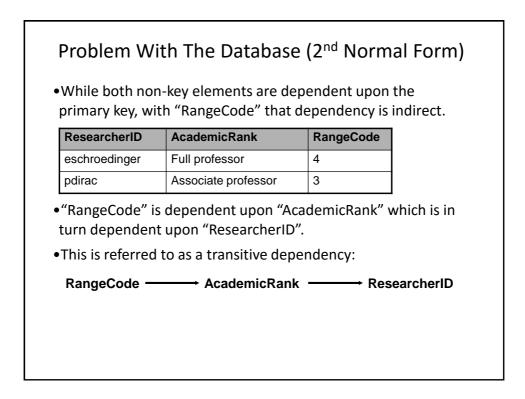

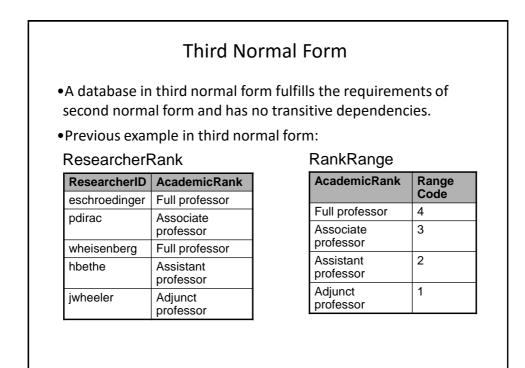

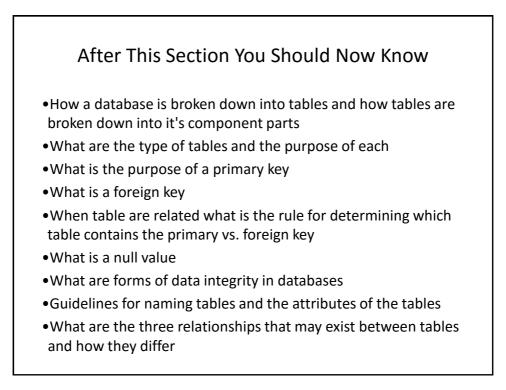

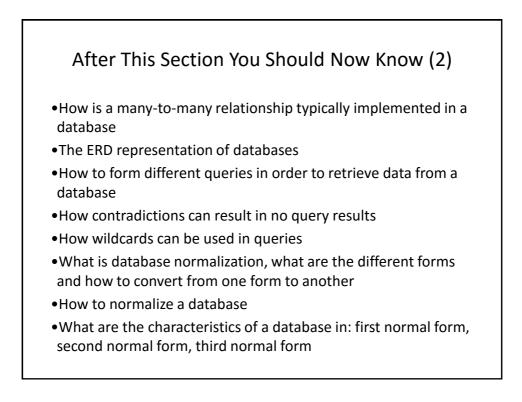